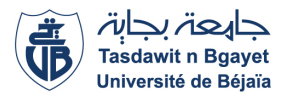

République Algérienne Démocratique et Populaire Ministère de l'Enseignement Supérieur et de la Recherche Scientifique

## Université de Béjaia

Faculté des Sciences Exactes Département de Recherche Opérationnelle

# Mémoire de Master

en

Recherche Opérationnelle

Option : Modélisation Mathématique et Techniques de Décision

Thème

abbbbbbbbbbbbbbbbbbbbbbbbbbbbbbbbbbbbbbbbbbbc Modélisation et Evaluation des Performances d'un Atelier de

eee

#### Maintenance Corrective au sein de l'E.P.B.

tg<br>L<u>anggaggaggaggaggaggaggaggaggaggag</u>

 $\mathbf{d}$ 

#### Réalisé par :

#### AMARI Naoual et OUALI Thiziri

#### Devant le jury composé de :

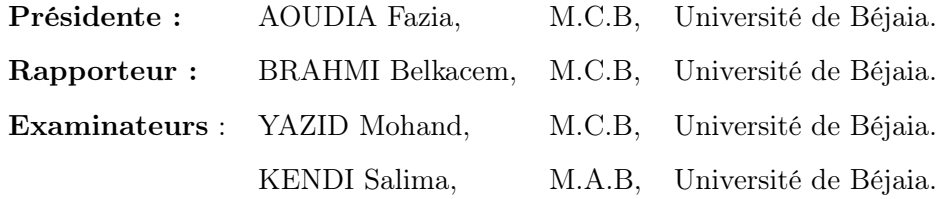

Année Universitaire 2014 − 2015

# Remerciements

Nous tenons d'abord à remércier dieu le tous puissant qui nous a donné la force et le courage pour la réalisation de ce modéste travail.

Nous reméricions plus précisément notre encadreur, M<sup>r</sup> BRAHMI pour son aide et le temps qu'il nous a consacré durant le déroulement du mémoire.

Nous exprimons toute notre gratitude à  $M^{dme}$  AOUDIA. F pour avoir accepté de présider le jury de ce mémoire.

Nos remerciements chaleureux s'adressent également à  $M<sup>r</sup>$  YAZID.M et  $M<sup>dme</sup>$  KENDI.S pour avoir accepté d'examiner ce travail.

Nous adressons nos remerciements à  $M^{dme}$  BOURIHAN et  $M^r$  BOUCHEBAH pour leurs disponibilités, orientations, et leurs conseils durant notre stage.

Enfin, nous ne pouvons oublier de remercier tous les membres de nos famille pour leurs soutiens et leurs encouragements, particulièrement nos parents.

# Dédicace

 $\boldsymbol{J}$ e dédie ce travail à :

A mes trés chèrs parents.

A mes frères et ma sœur.

A ma jolie nièce et sa maman.

A mes amies, pour les instants inoubliables que j'ai passé avec elles.

A toute la promotion R.O 2015.

Naoual

 $\boldsymbol{J}$ e dédie ce travail à :

A mes trés chèrs parents que j'aime beaucoup pour leurs précieux encouragements et soutien.

- A mes frères : Takfarinas et Koukou.
	- A ma sœur : Macissilia.
	- A mes Oncles et Tantes.
	- A tous les membres de la famille OUALI.

A tous Les Amis (es) et Tous Ceux Qui me Connaissent sans Exeption

A Didou, Katia, lahna, Damou, et Sabrina.

A toute la promotion R.O 2015. Et à ma binôme : Naoual.

Thiziri

# Table des matières

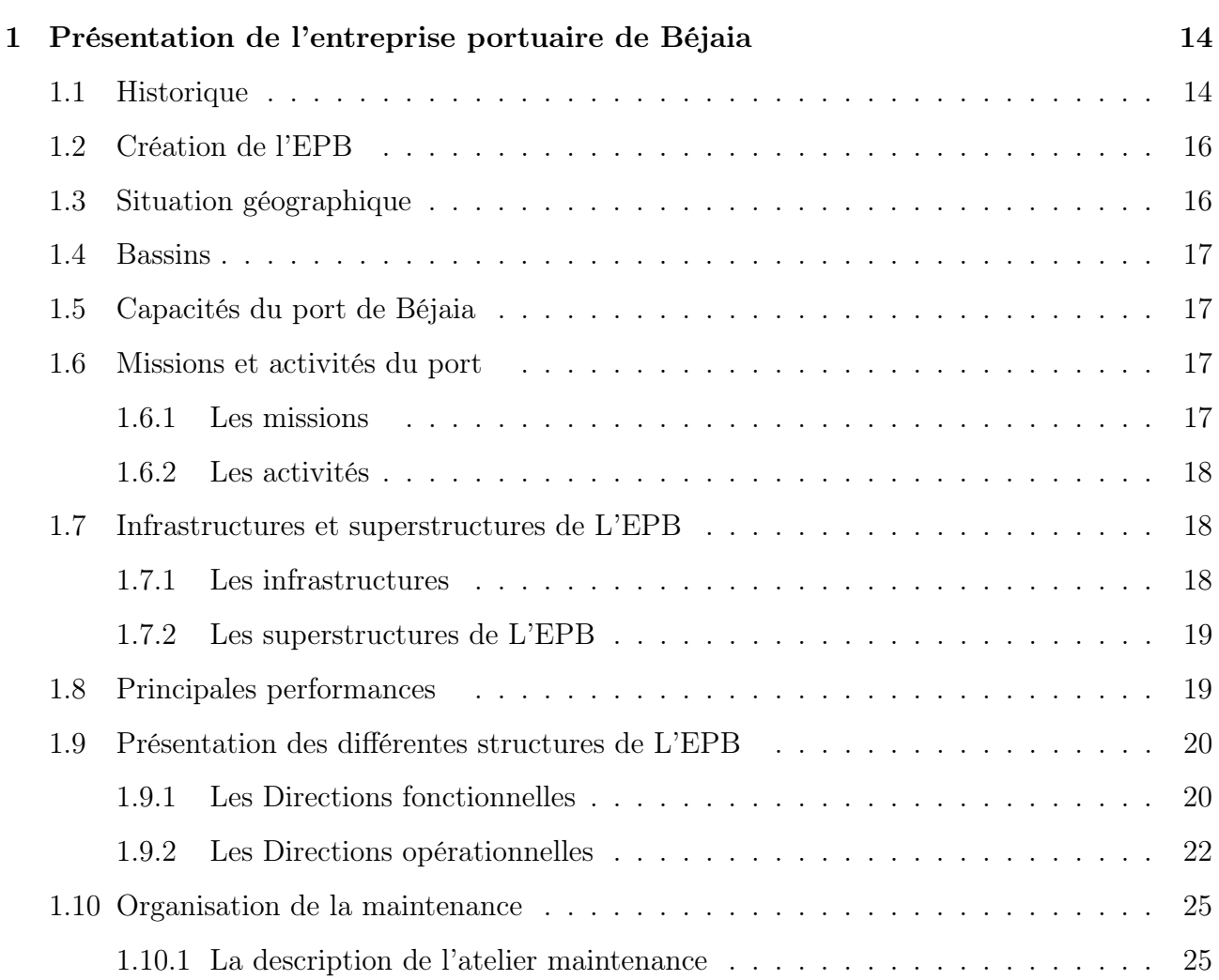

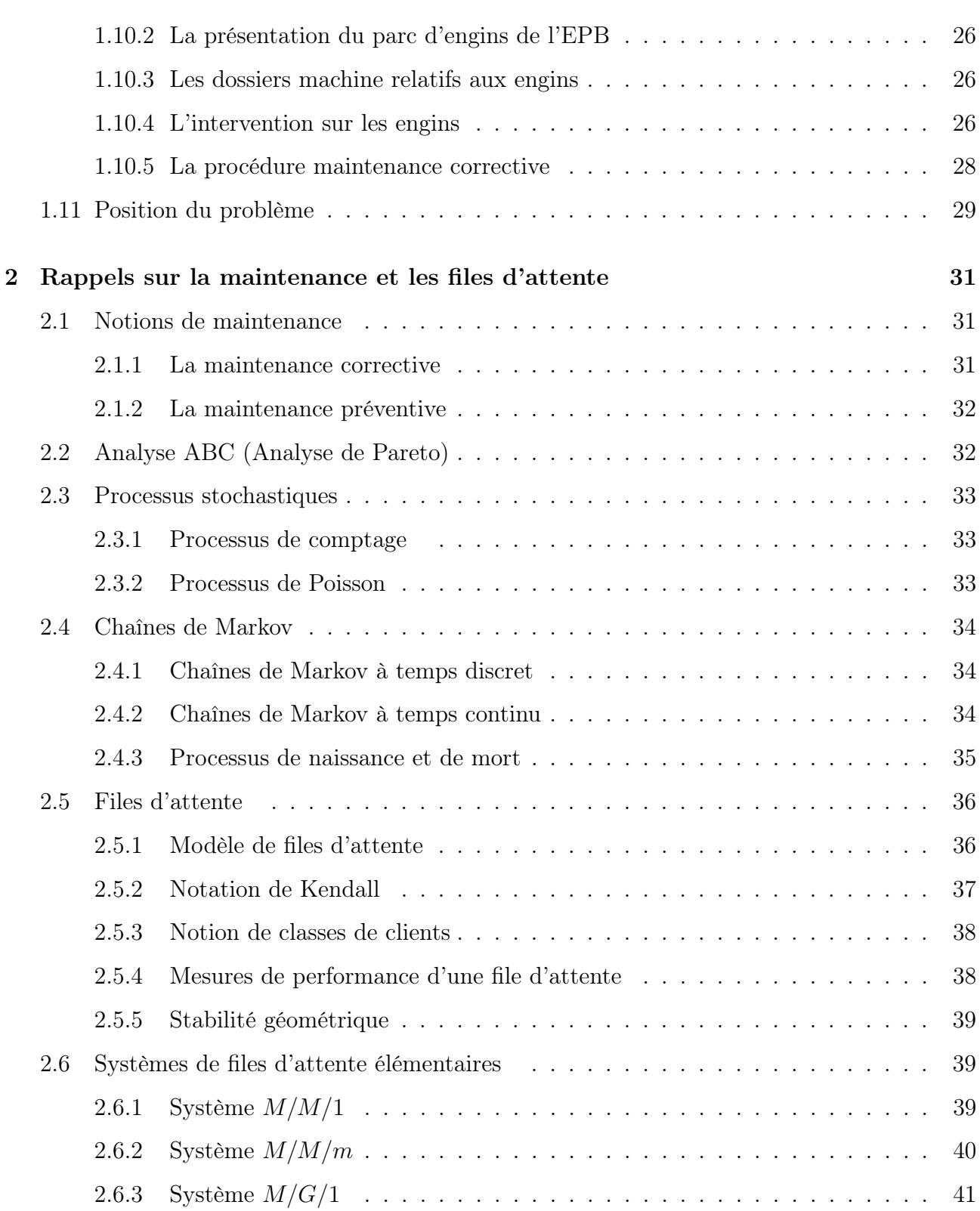

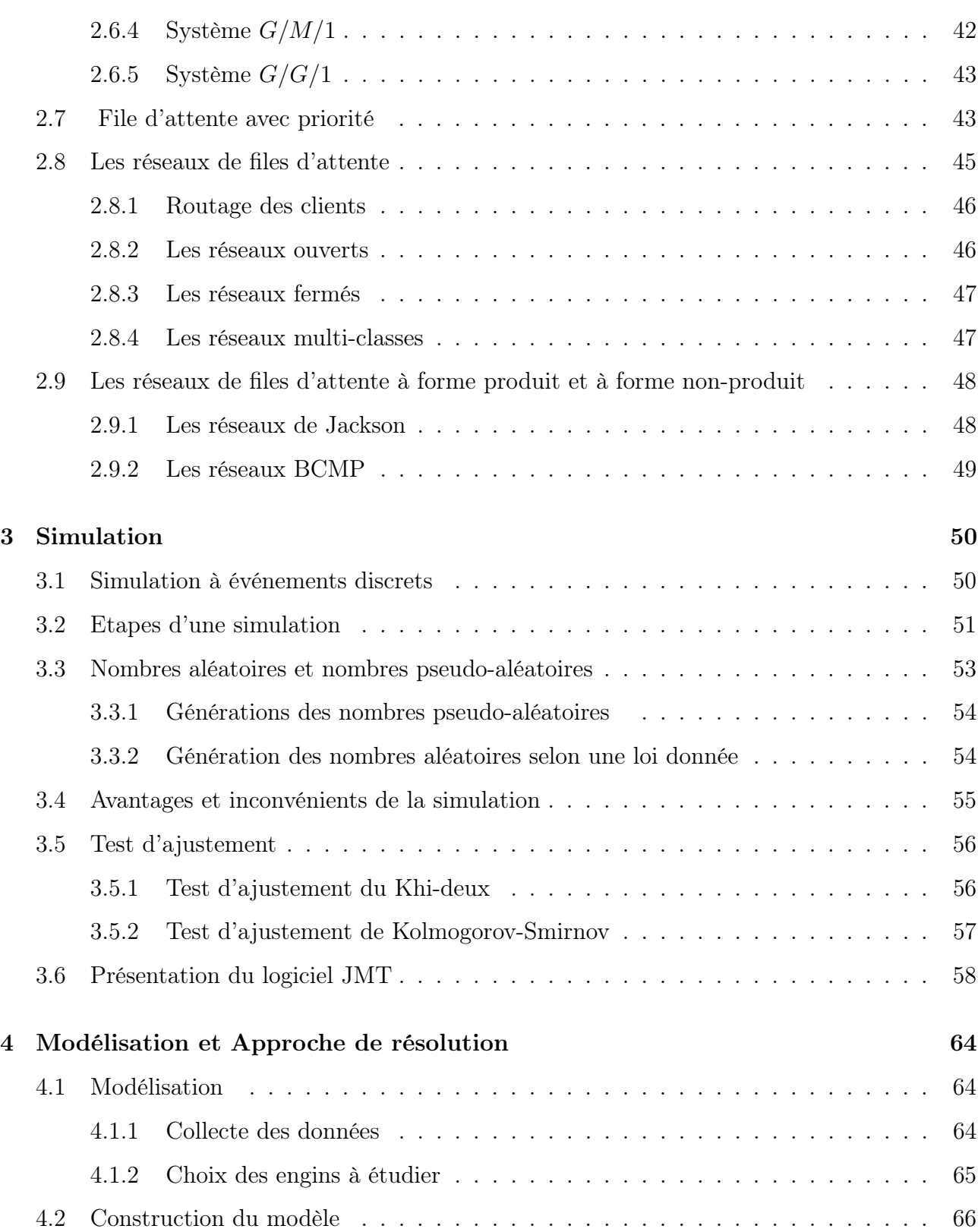

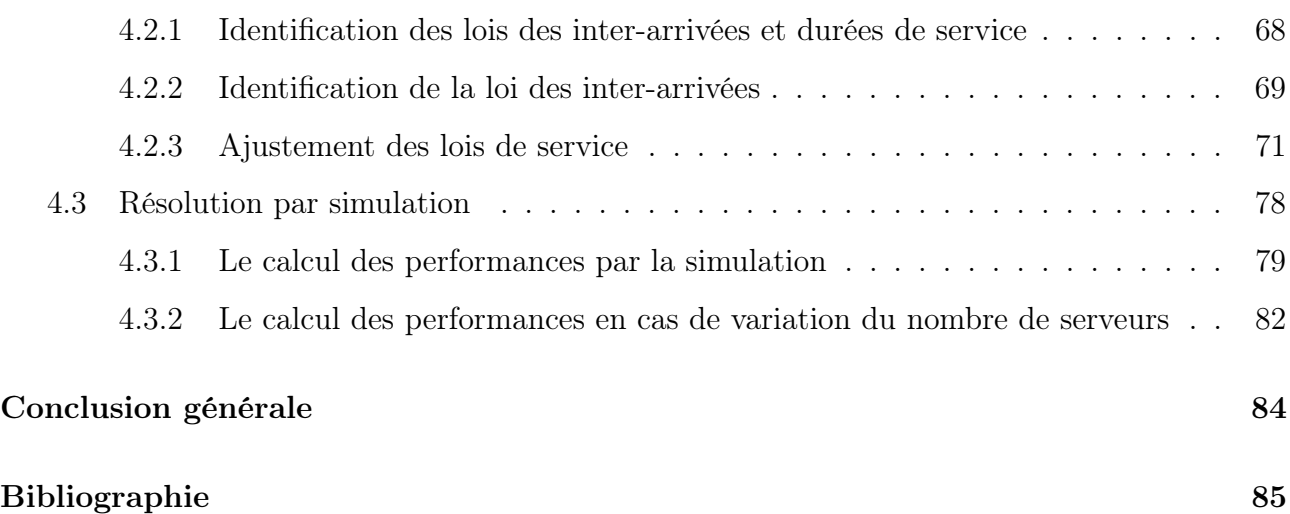

# Table des figures

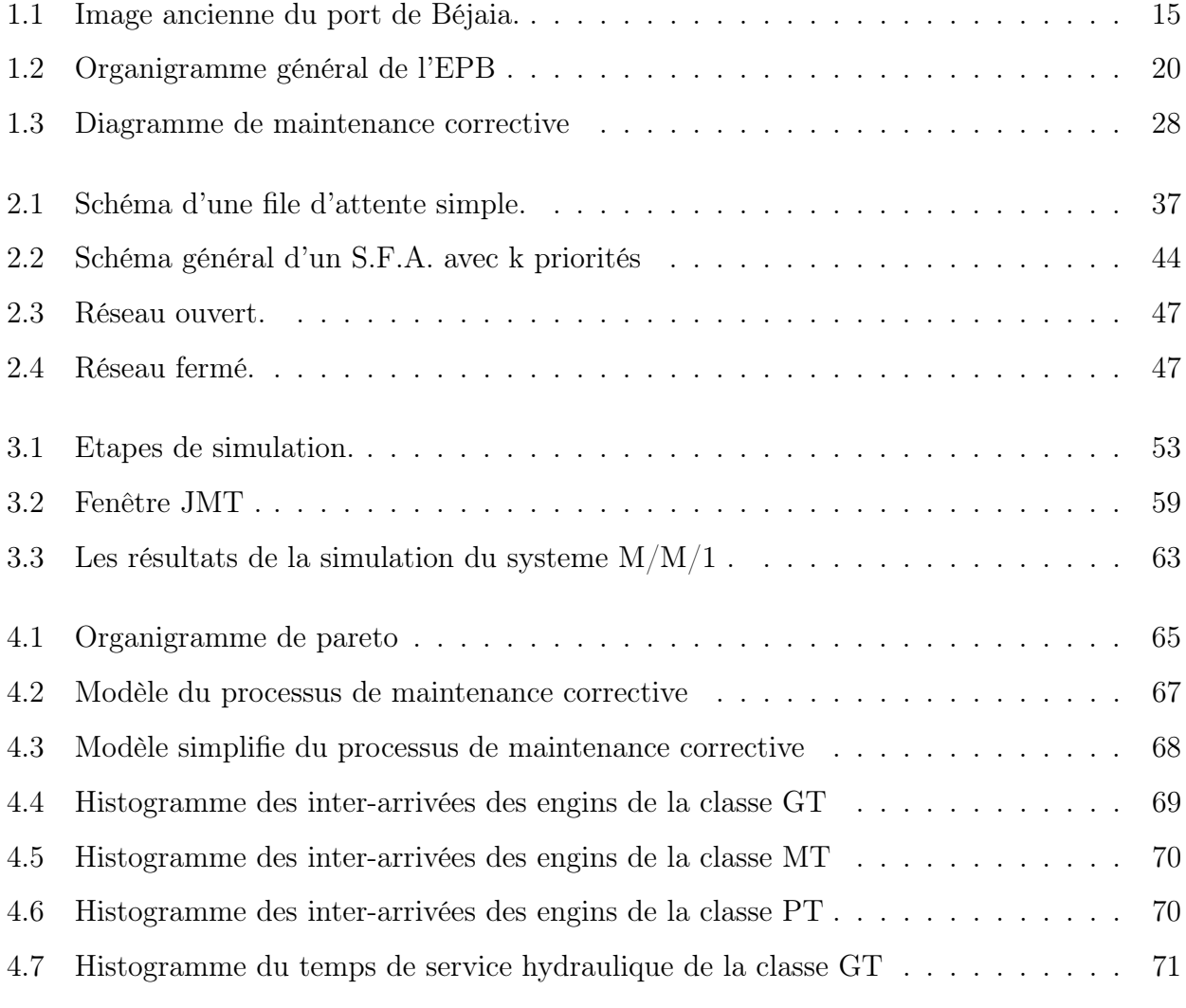

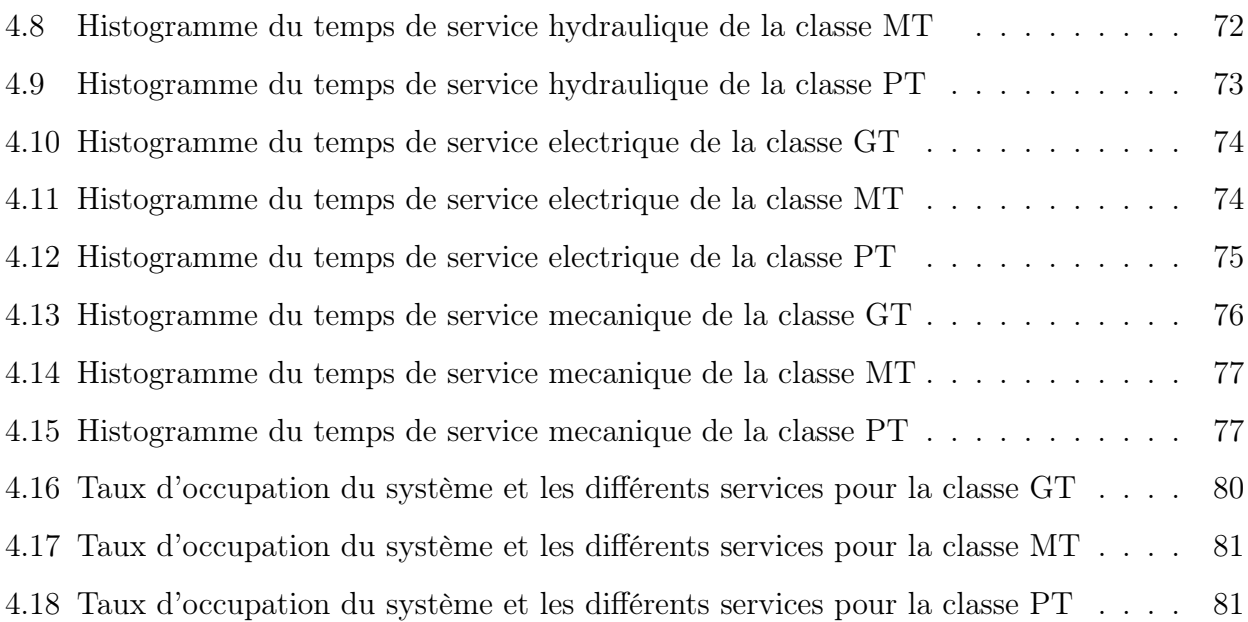

# Liste des tableaux

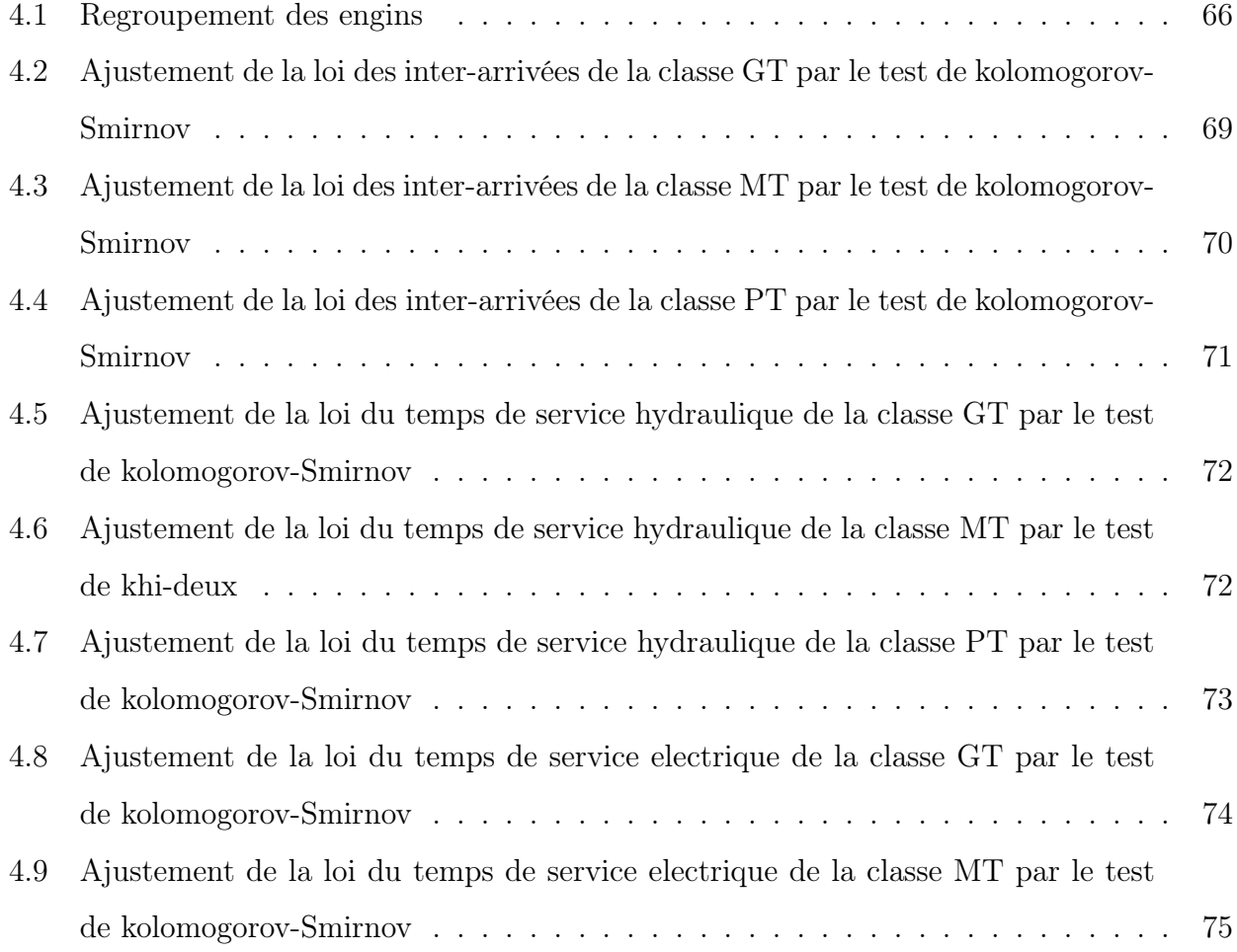

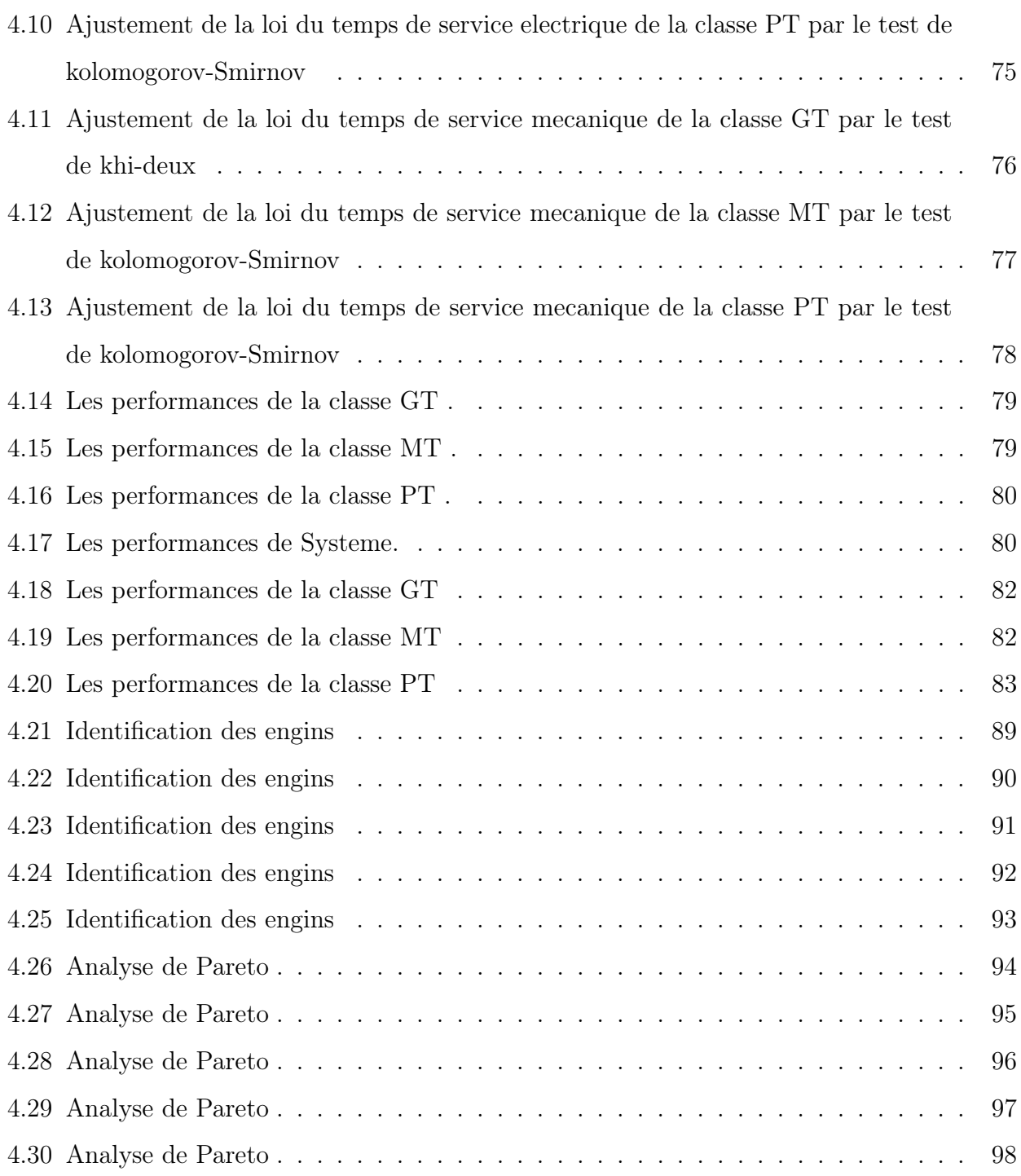

# Introduction Générale

De nos jours, l'intensification du commerce international, considéré comme un vecteur d'accélération de la croissance économique des pays en développement, transforme l'économie mondiale en un système unique, évolutif et commercial, dans lequel s'intègrent les activités de transport et en particulier ceux de transport maritime. Ce dernier achemine aujourd'hui plus de 90 % du volume global du commerce mondial [12].

Le port de Béjaia joue un rôle très important dans les transactions internationales vu sa place et sa position géographique. Pour satisfaire ses clients externes et internes, l'entreprise portuaire de Béjaia (E.P.B) a pour mission de traiter dans les meilleures conditions de coût, de sécurité, et de délais, l'ensemble des marchandises transitant par le port.

Les quantités importantes de ces marchandises ainsi que la diversité de leurs modes de conditionnement font que leur manutention nécessite un nombre important d'engins de différents types. C'est de l'état de ces engins que dépend en grande partie la qualité de service. Ainsi, les arrêts fréquents, la lenteur des réparations, les retards de livraison de la pièce de rechange, ralentissent la bonne marche des activités de manutention et prolongent le séjour des navires à quai. D'où l'intérêt de la mise en place d'une politique de maintenance efficace afin d'assurer une disponibilité optimale des équipements.

La maintenance vise à maintenir ou à rétablir un bien dans un état spécifié afin que celui-ci soit en mesure d'assurer un service déterminé. Le service maintenance est généralement soumis à deux catégories de contraintes :

#### LISTE DES TABLEAUX

- Assurer une maintenance de qualité.
- Minimiser et maîtriser le cycle de réparation.

Ces deux dernières sont atteintent grâce au développement d'une politique de maintenance préventive performante d'une part, et l'amélioration des conditions nécessaires pour une maintenance corrective dont l'objectif est d'assurer une maintenance curative, plutôt que palliative. La réduction du temps d'intervention aura certainement une incidence economique non négligeable. La diminution de cette durée entraînera une baisse du coût de main-d'œuvre mais surtout du coût de l'indisponibilité (arrêt de service).

L'objectif de notre étude consiste à analyser le parcours des engins dans l'atelier de maintenance corrective, puis à faire des propositions basées sur une étude scientifique pour minimiser leur temps de réparation. Pour modéliser notre système, nous avons eu recours aux réseaux de files d'attente, par la suite on a tenté d'évaluer ses performances en utilisant la simulation à l'aide de logiciel JMT. Nous avons également essayée de prévoir quelques résultats en cas de variation de certains paramètres à savoir le nombre des hydrauliciens au niveau de poste de réparation hydraulique.

Notre mémoire est structuré en quatre chapitres :

- Le premier chapitre est consacré à la présentation de l'entreprise portuaire de Béjaia (E.P.B).
- Dans le deuxième chapitre, nous présentons quelques notions de base de la maintenance, des files d'attente, ainsi que les tests d'ajustement.
- Le troisième chapitre aborde les notions de base sur la simulation.
- Le chapitre quatre concerne la partie pratique de notre travail, dans laquelle on abordera les démarches suivies lors de la modélisation de notre problème réel, et on donnera une approche de résolution par simulation à évènements discrets, pour l'état actuel ainsi que dans le cas de variation des paramètres du modèle.

Enfin, une conclusion générale est présentée. Elle résume les principaux résultats obtenus lors de ce travail.

chapitre

# Présentation de l'entreprise portuaire de Béjaia

# 1.1 Historique

Le rôle joué par le port de Béjaia dans le développement de sa région est attesté par de nombreux témoignages, notamment les documments conservés dans plusieurs villes d'Europe : Rome, Valence, Barcelone,..., riche pour l'époque médiévale.

Son commerce du  $11^{me}$  au  $15^{me}$  siécle a connu un essor exceptionnel, pour devenir une puissance maritime au maghreb et en méditerranée.

Les romains leur succédèrent dans la saldae, ville romaine construite en 26 − 27 après J-C, qui servit au blé venant des haut plateaux de port d'embarquement vers Rome.

Les français pénétrèrent en 1833. Ils réalisèrent les premiers ouvrages en 1834. Les ouvrages de protection furent commencés en 1870, les ouvrages d'accostage en 1879 et le port marchand fut achevé en 1911.

En 1922, les configuration de l'avant port et de l'arrière port ont été tracées. C'est entre 1958 et 1960 que furent construites les installations nécessaires à la réception des pétroliers dans l'avant port[8, 31].

# 1.1. HISTORIQUE

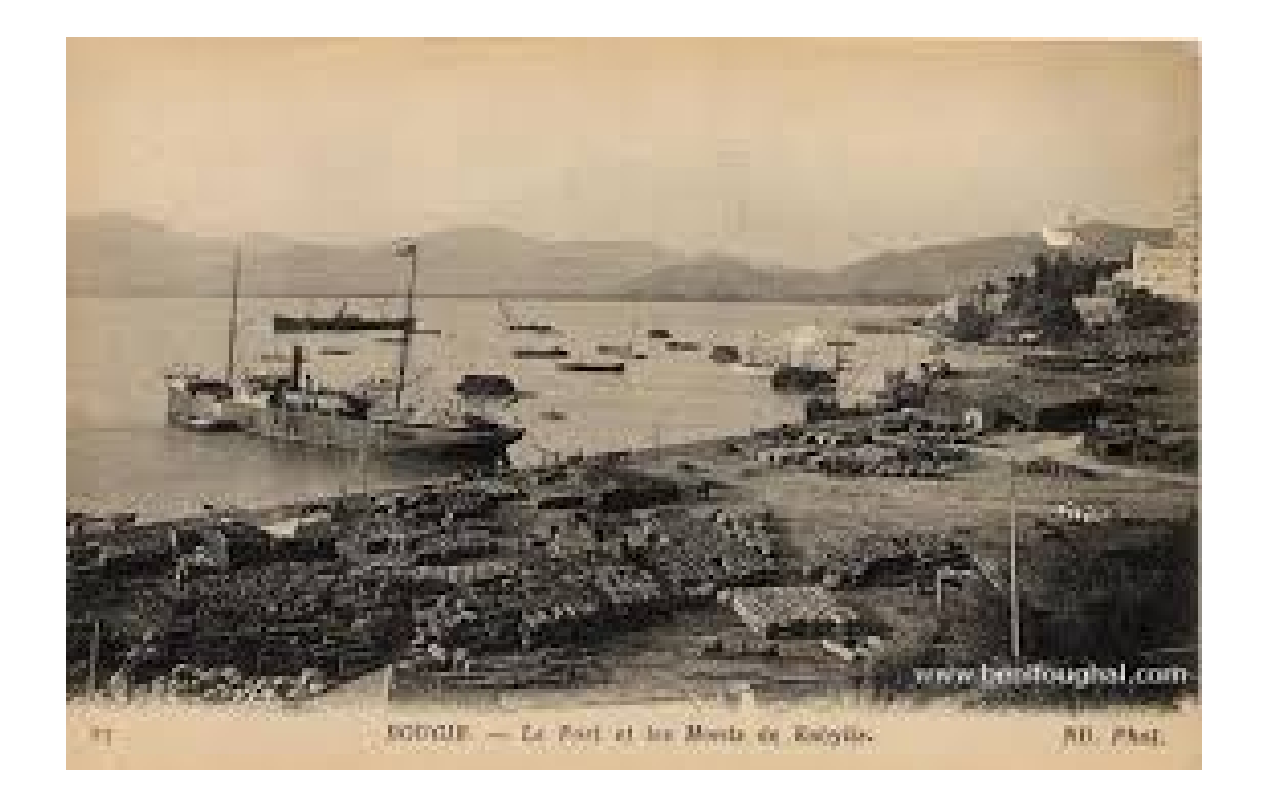

FIGURE 1.1 – Image ancienne du port de Béjaia.

# 1.2 Création de l'EPB

Le 14 août 1982, et dans le cadre de la restructuration des entreprises, par décret N◦882/285, a été créée l'Entreprise Portuaire de Béjaia, issue de la fusion de :

– L'ONP, Office National des Ports (gestion et exportation des ports).

– La SANAMA (Société Nationale de Manutention et Acconage).

– Le remorquage exercé par la CNAN (Compagnie Nationale et Algérienne de Navigation). L'entreprise portuaire de Béjaia est transformée en entreprise publique économique, société par action (EPE-SPA) depuis le 15 février 1989, son capital social fut fixé à 10.000.000DA . Actuellement, le capital social de l'entreprise a été ramené à 1.700.000.000DA.

# 1.3 Situation géographique

Le port de Béjaia se situe à une latitude nord de 3645'24 et une longitude de 505'05.

Il dispose de site de Mouillage avec des profondeurs variant de 10m à plus de 20m. La passe d'accès au port est formée par les deux musoirs de la jetée Est et de la jetée Sud. Elle est large de 330m et draguée à 14m.

Cette situation géographique offre des commodités exceptionnelles due à des liaisons étroites et sûre avec les autres modes. Il se trouve à quelques minutes seulement de l'aéroport internationale Abane Ramdane de Béjaia.

La gare ferroviaire est localisée dans le même site que le port, ce qui facilite le transfert de marchandises de toute nature vers d'autres destinations.

Des infrastructures routières relient la ville de Béjaia à l'arrière pays. Etant le point d'aboutissement de la ligne de transport du pétrole brut et condensat en provenance de Haoud-El-Hamra, il se trouve être un port d'exportation de pétrole.

Touts ces avantages font du port de Béjaia le troisième port pétrolier après ceux d'Arzew et de Skikda, et le quatriéme, pour les marchandises générales, après ceux d'Alger, d'Oran et d'Annaba.

# 1.4 Bassins

Le port de Béjaia est formé de trois bassins :

- Bassin de l'avant port :  $75ha$ ; profondeur de 10,5 à 13,5m.
- Bassin du vieux port :  $26ha$ ; profondeur de 6 à 8m.
- Bassin de l'arrière port :  $55ha$ ; profondeur de 10,5 à 12m.

## 1.5 Capacités du port de Béjaia

Le port marchand de Béjaia s'étend sur une superficie de  $58600m^2$ , dont les capacités d'entreposage sont  $41100m^2$  de surface couverte, disposant d'un quai utile à l'accostage de  $2475m/linaire$ , ainsi que d'environ  $2500m/linaire$  de voie ferres. Il dispose aussi de :

- $-24$  postes à quai d'un tirant d'eau maximum de  $13m$ . A caractère mixte qui traite à la fois les marchandises générales et les hydrocarbures du pétrole. Le port pétrolier de Bejaia est constitué de ( 3 postes à quai pétrolier d'une longueur totale de 770m), du vieux port (13 postes à quai d'une longueur totale de 1620m), et du nouveau quai long de 300 mètres de largeur.
- D'une gare maritime d'une capacité de 120000 passagers et 20000 voitures par an. Le débit des postes d'accostage est de 2, 5 millions de tonnes pour les marchandises générales et de 16, 8 millions de tonnes pour les hydrocarbures.

# 1.6 Missions et activités du port

#### 1.6.1 Les missions

Les principales missions de l'entreprise portuaire de Béjaia sont :

– Traitements dans les meilleures conditions de délai, de coût de sécurité de l'ensemble des passagers, des navires et des marchandises.

– Participation à la promotion des échanges extérieurs du pays, de la gestion de l'exploitation et du développement du port.

#### 1.6.2 Les activités

Les activités du port sont d'intérêt national et international par ses lignes régulières qui relient Béjaia aux 5 continents.

- L'organisation de l'accueil des navires.
- Les aides à la navigation.
- Le transit des passagers et de leurs véhicules.
- Des opérations de pilotage, de remorquage et l'amarrage.
- Exécution des travaux d'aménagement et d'entretien de la superstructure.
- La manutention et l'acconage des marchandises.
- Police et sécurité portuaire dans les limites du domaine portuaire.
- Exploitation de l'outillage et des infrastructures portuaires.
- Veiller au respect des règles d'hygiène et lutte contre la pollution.
- La mise à disposition des infrastructures nécessaires aux activités relatives aux hydrocarbures.

# 1.7 Infrastructures et superstructures de L'EPB

#### 1.7.1 Les infrastructures

- Trois postes spécialisés pouvant recevoir des pétroliers allant jusqu'à  $260m$  avec un tirant d'eau maximum de 12.88m.
- 19 postes à quai d'un tirant d'eau maximum de 9.30m pour les navires transporteurs de marchandises diverses, d'essence, de vrac liquides ou solides, de colis lourds, de conteneurs, de passagers, et véhicules.
- Un port de pêche abritant des chalutiers et des petits métiers.

#### 1.8. PRINCIPALES PERFORMANCES

– Dock flottant pour réparation navale d'une capacité de 15000 tonnes.

#### 1.7.2 Les superstructures de L'EPB

- Un magasin cale.
- 9 hangars pour marchandises diverses.
- 06 hangars et terre-pleins formant le centre de transit des marchandises dangereuses  $(C.T.M.D)$ .
- Un dock silo pour céréales d'une capacité de 30000tonnes.
- Une gare maritime.
- Un parc à conteneurs.
- 02 enclos pour véhicules de tourisme.
- 400000 $m^2$ de terre-pleins nus.
- Une station de déballastage pour les pétroliers.
- Un centre de conditionnement de ciment d'une capacité de 30000 tonnes.
- Un centre d'antipollution.

# 1.8 Principales performances

A partir de 1992 L'EPB c'est dotée d'une gestion moderne et normalisée adaptée aux exigences du secteur où elle évolue, afin d'assurer sa pérennité.

Cette démarche lui a permis de réaliser les performances suivantes :

- $-1<sup>er</sup>$  port du bassin méditerranéen à être certifie ISO 9002 pour l'ensemble de ses activités.
- $-2<sup>eme</sup>$  port algérien en marchandises diverses.
- 3<sup>eme</sup> port pétrolier en Algérie.
- $-1$ <sup>er</sup> port algérien à mettre en exploitation un centre de transit des marchandises dangereuses.
- $-1<sup>er</sup>$  port algérien à développer le trafic des conteneurs frigorifiques.
- $-1$ <sup>er</sup> port algérien à avoir mis en place un réseau informatique, base de l'infostructure et d'échange de données informatisées.
- $-1$ <sup>er</sup> port à avoir développé une comptabilité analytique pour une meilleure maîtrise des coûts.

# 1.9 Présentation des différentes structures de L'EPB

L'EPB est structurée en neuf directions, dont quatre sont des directions fonctionnelles et cinq sont des directions opérationnelles. Chaque direction est subdivisée en plusieurs départements.

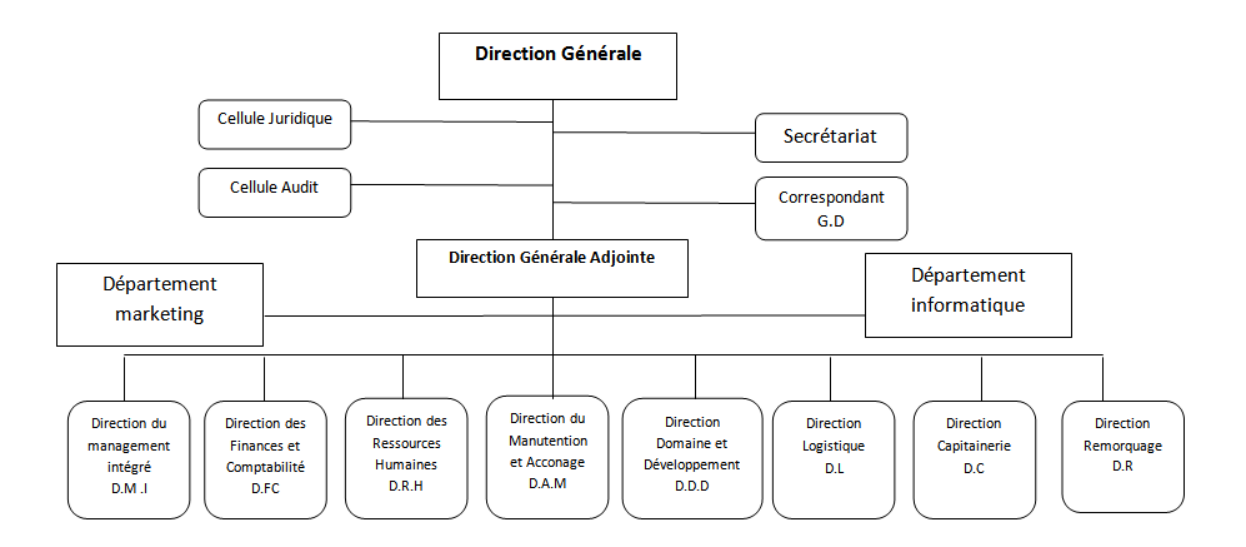

Figure 1.2 – Organigramme général de l'EPB

#### 1.9.1 Les Directions fonctionnelles

Elles prennent en charge toutes les activités administratives de l'EPB.

Direction Générale (DG) Elle est chargée de concevoir, coordonner et contrôler les actions

liées à la gestion et au développement de l'entreprise.

#### Direction de Management Intègre (DMI)

Elle est chargée de :

#### 1.9. PRÉSENTATION DES DIFFÉRENTES STRUCTURES DE L'EPB

- La mise en ouvre, le maintient et l'amélioration continue du Système de Management Intégré (plans projets et indicateurs de mesure).
- L'animation et la coordination de toutes les activités des structures dans le domaine QHSE.
- La contribution dans des actions de sensibilisation et de formation à la prévention des risques de pollution, à la protection de l'environnement, la santé des travailleurs et l'intervention d'urgence.
- La contribution active à l'instauration et au développement d'une culture HSE au sein de l'entreprise et de la communauté portuaire.

#### Direction Finances et Comptabilité (DFC)

Cette direction est divisée en trois départements

- Département finance : chargé du suivie budgétaire.
- Département Comptabilité : a en charge les investissements, la comptabilité générale
- Département recouvrement : il s'occupe de l'établissement des plans de financement, de la détermination de la trésorerie prévisionnelle, l'élaboration des budgets, bilan

#### Direction Ressources Humaines (DRH)

Elle est chargée de prévoir, d'organiser et d'exécuter toutes les actions liées à la gestion des ressources humaines en veillant à l'application rigoureuse des lois et règlement sociaux. Elle se compose des services suivants :

- Service personnel : veille an traitement des éléments variables de la paie ainsi qu'une mission prérogative de recrutement.
- Service prestation social : a comme mission le suivi de la retraite et de maladie pour les remboursements du personnel.
- Service moyen généraux : c'est tous ce qui est lié au fonctionnement de l'entreprise.
- Service œuvres sociales : c'est un comité de participation des travailleurs qui suit la direction.
- Services paie : se charge de la paie du personnel, et établir les déclarations sociales pour impôts.

– Service formation : répond aux aspirations des salaries, aux besoins de l'entreprise et à l'intérêt de l'état, elle est perçue comme un phénomène organisationnel, social et politique.

### 1.9.2 Les Directions opérationnelles

Il s'agit des structures qui prennent en charge les activités sur le terrain et qui ont une relation directe avec les clients.

#### Direction de Manutention et Acconage (DMA)

Elle est chargée de prévoir, organiser, coordonner et contrôler l'ensemble des actions de manutention et d'acconage liées à l'exploitation du port. Elle abrite les départements de Manutention et Acconage.

- Manutention : Qui comprend les opérations d'embarquement, d'arrimage, de désarrimage et de débarquement de marchandises, ainsi que les opérations de mise et de reprise des marchandises sous hangar, sur terre plein et magasins. La manutention est assurée par un personnel formé dans le domaine. Elle est opérationnelle de jour comme de nuit, répartie en deux shifts (période de travail d'une équipe de 6h à 19h) et avec un troisième shift opérationnelle qui s'étale entre 19h et 01h du matin. pour des cas exceptionnels, ce dernier peut s'étaler jusqu'à 7h du matin.
- Acconage : A pour tâches :

Pour les marchandises :

- La réception des marchandises.
- Le transfert vers les aires d'entreposage des marchandises.
- La préservation ou la garde des marchandises sur terre plein ou hangar.
- Marquage des lots de marchandises.
- Livraison aux clients.

Pour le service :

– Rassembler toutes les informations relatives à l'évaluation du traitement des navires à quai et l'estimation de leur temps de sortie ainsi que la disponibilité des terres pleins,

#### 1.9. PRÉSENTATION DES DIFFÉRENTES STRUCTURES DE L'EPB

et hangars pour le stockage.

– Participer lors de la conférence de placement des navires (CPN) aux décisions d'entrée des navires et recueillie les commandes des clients (équipes des engins) pour le traitement de leur navires.

#### Direction Capitainerie (DC)

Elle veille à l'application du code maritime et d'assurer la sécurité interne du port. Elle est composée de deux départements :

Département police et sécurité : Se compose de deux services

- Service sécurité maritime : contrôle les navires pour détecter les marchandises illicites ou dangereuses
- Service sécurité interne : s'assure la protection des biens du port, et l'indentification des personnes ayant accès au port de jours comme de nuit.

Département aide à la navigation : le département s'occupe du pilotage des navires qui entrent, le ravitaillement des navires en rade, mettre les vedettes à la disposition de n'importe qu'elle direction selon leurs besoins,...

#### Direction Remorquage(DR)

Elle est chargée d'assister le pilote du navire lors de son entrée et de sa sortie du quai. Son activité consiste essentiellement à remorquer les navires entrants et sortants, ainsi que la maintenance des remorqueurs.

Les prestations sont :

- Le remorquage portuaire.
- Le remorquage hauturier (haute mer).
- Le sauvetage en mer.

#### Direction Domaine et Développement (DDD)

Elle s'occupe de l'aménagement des infrastructures construction, réparation, démolition, aménagement,...

– Service infrastructure : s'occupe de tous ce qui est relatif à la maçonnerie c'est- à dire, construction d'un nouveau hangar. . .également, celle-ci s'occupe de réparer les tuiles

#### 1.9. PRÉSENTATION DES DIFFÉRENTES STRUCTURES DE L'EPB

endommagés , de l'entretien des quais,. . .

- Service superstructure : Il est chargé de la réalisation des réseaux d'incendie, eau potable, plomberie, travaux de menuiserie,...
- Service domaine : Ce service est sollicité pour louer battisse, un hangar, etc. il s'occupe explicitement de la facturation pout tout organisme qui s'installe à l'intérieur du port.
- Service approvisionnement : S'occupe de mettre à la disposition de toutes les structures, les produits indispensable à leurs fonctionnements. Gasoil, pièces détachées,...
- Service marché : a pour mission la négociation des marchés avec des entreprises externes, autrement dit ce service est le représentant exclusif de L'EPB dans les négociations commerciales.
- Service maintenance : deux misions lui sont affectées :
	- La maintenance préventive.
	- La maintenance corrective.

#### Direction logistique(DL):

Consciente des enjeux économiques, l'E.P.B a donné priorité au développement et à la modernisation de la manutention mécanisée, permettant ainsi d'assurer des prestations et même de répondre à des objectifs et aux soucis de sa clientèle en offrant une meilleure qualité de service, dans meilleurs délais et à moindre coûts . Ils ont comme tâches l'approvisionnement en pièces de rechange, la maintenance des équipements et la planification des affectations.

Les objectifs vissés par cette direction sont résumés comme suit :

- Le développement d'une stratégie globale de survie axée sur la diversification et la spécialisation ;
- La spécialisation des métiers et gestion par terminaux ;
- La modernisation du matériel et l'introduction de nouvelles technologies.

# 1.10 Organisation de la maintenance

#### 1.10.1 La description de l'atelier maintenance

Il se compose de :

- Un bureau des méthodes : ce bureau est chargé de la coordination, de l'organisation, et de la gestion des opérations de maintenance.
- Service maintenance grues : il est chargé des interventions correctives sur les grues, il se compose d'un chef d'atelier grue et de deux équipes de réparation, chacune comportant :
	- 1 chef section grue.
	- 3 mécaniciens.
	- 1 hydraulicien.
	- 1 électricien.
	- 1 soudeur.
- Service maintenance engins : il est chargé des interventions correctives sur les engins, il se compose d'un chef d'atelier engin et de deux équipes de réparation, chacune comportant :
	- 1 chef section engin.
	- 3 mécaniciens.
	- 1 hydraulicien.
	- 1 électricien.
	- 1 soudeur.
- Atelier préventif : il assure toutes les opérations d'entretien préventif qui se limitent toutefois :
	- Au graissage.
	- A la vérification de la pression pneus.
	- A la vérification des batteries.
	- Au réglage.
	- Au lavage.

#### 1.10.2 La présentation du parc d'engins de l'EPB

Le parc des engins de manutention de l'EPB est constitué de :

- 9 grues portuaires.
- 3 grues télescopiques.
- 2 Steakers.
- 63 chariots élévateurs de différents tonnages.
- 9 chariots à pinces.
- 21 tracteurs remorque.
- 02 tracteurs RO/RO.
- 22 pelles.

#### 1.10.3 Les dossiers machine relatifs aux engins

Un dossier machine est dressé pour chaque engin. Il comporte les éléments suivants :

Une fiche technique : Elle contient toutes les caractériques techniques de l'engin : type, marque, capacité, matricule...

Une fiche historique des pannes : Elle contient toutes les informations concernant les pannes subies par l'engin, notamment leurs dates, les coûts qui en sont engendrés(coût de la main d'ouvre et de la pièce de rechange).

Une fiche historique d'entretien : Elle contient toutes les opérations d'entretient effectuées sur l'engin, la date de cet entretien, la durée d'intervention, le coût horaire des intervenants, ainsi que le type de l'entretien (systématique, conditionnel) et la périodicité.

#### 1.10.4 L'intervention sur les engins

A la panne d'un engin, une demande de travaux est adressée au bureau des méthodes par le service d'exploitation. Cette demande comportera plusieurs informations :

- Matricule, marque, type, réference de l'engin en question.
- Nature de la panne.

#### 1.10. ORGANISATION DE LA MAINTENANCE

- Cause de la panne.
- Date de la panne.
- Criticité de la panne.

Une fois les travaux demandés terminés, une fiche d'intervention sur laquelle seront portés les renseignements suivants sera établie :

- Matricule, type, référence de l'engin.
- Date de début des travaux.
- Cause de la panne.
- Nature de la panne.
- Les travaux effectués.
- La pièce de rechange utilisée (référence, désignation, quantité, coûts).
- La main d'oeuvre (noms des agents, coûts horaires, durées d'intervention).

### 1.10.5 La procédure maintenance corrective

Les différentes phases du processus de réparation des engins défectueux, sont detaillées dans l'organigramme de la figre(1.3).

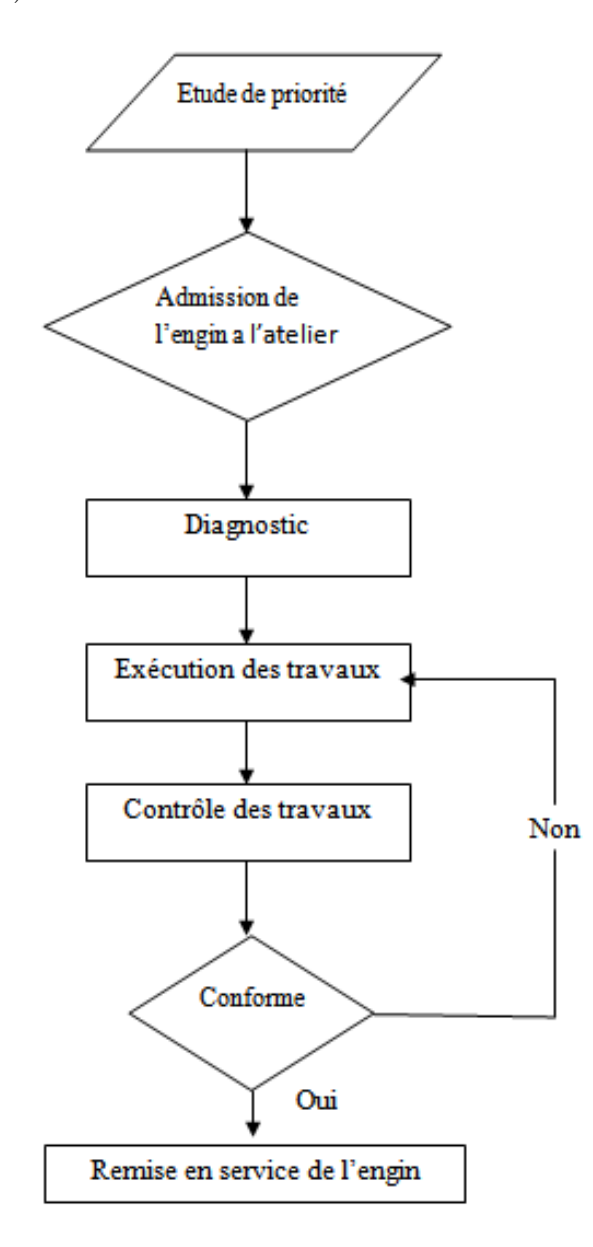

Figure 1.3 – Diagramme de maintenance corrective

#### 1.11. POSITION DU PROBLÈME

La première étape de la maintenance corrective est le diagnostic concernant la défaillance (Ce sont les actions visant à identifier la ou les cause(s) probable(s) de la défaillance).

Après le diagnostic et avoir détecter la panne et déterminer les besoins en pièce, l'engin est acheminé vers l'un des postes de réparation selon le type de panne.

Enfin, le test ou contrôle des travaux permet de vérifier la remise en état de marche de l'engin. Les engins sont classés par ordre de priorité, c'est pour quoi avant de l'entrée d'un engin à l'atelier passe par une étude des priorités tellque :

- Les grues portuaires sont prioritaires sur les grues télescopiques.
- Les engins de grand tonnage sont prioritaires sur les engins de moyen et petit tonnage. Un engin non prioritaire ne peut être servi qu'en l'absence d'engin prioritaire et voit son service interrompu dés l'arrivée d'un engin prioritaire qui est alors immédiatement servi. Le service de l'engin non prioritaire reprend au point où il a cessé son service et que tous les engins prioritaires en présence dans l'organe de service ont été servis.

#### Les différents types d'intervention

On peut distingués deux types d'intervention :

- Intervention sans pièce de rechange : il consiste à la réparation sans utiliser la pièce de rechange.
- Intervention avec pièce de rechange : il consiste à réparer l'engin déffectueux avec utilisation de la pièce de rechange.

### 1.11 Position du problème

Les installations et les équipements tendent à se détériorer dans le temps sous l'action de causes multiples : usures, déformations dues au fonctionnement et action des agents corrosifs. Ces détériorations peuvent provoquer l'arrêt du fonctionnement, diminuer la capacité et la qualité de service. Dans tous les cas, ces détériorations engendrent des coûts directs ou indirects supplémentaires. Le service maintenance, comme le service de sécurité, devient une interface entre toutes les entités qui composent l'entreprise.

#### 1.11. POSITION DU PROBLÈME

Dans notre étude, nous nous intéressons à l'aspect correctif de maintenance. On voit que parmi les objectifs du service maintenance, il est impératif d'assurer une maintenance corrective de qualité dans les plus brefs délais.

Pour garantir une bonne marche des activités de manutention, le parc maintenance de l'E.P.B à pour mission d'assurer une disponibilité optimale des engins de manutention. L'immobilisation des engins engendrés par une lenteur dans le cycle de réparation due au manque ou la complexité de la pièce de rechange et l'indisponibilité des intervenants, nécessite de proposer une structure d'atelier de maintenance qui permet de réduire les temps de réparation des engins et d'améliorer leurs disponibilité.

Chapitre  $\angle$ 

# Rappels sur la maintenance et les files d'attente

Dans ce chapitre, nous allons donner quelques notions théoriques sur la maintenance et les files d'attente, qui nous seront utiles dans notre mémoire.

# 2.1 Notions de maintenance

La maintenance s'applique à tous les domaines d'activités et de production. Elle est nécessaire et permet de maintenir un outil de production en fonctionnement ou de le réparer avec un impact économique réduit. La maintenance est un ensemble d'actions permettant de maintenir ou de rétablir un bien dans un état spécifié ou en mesure d'assurer un service déterminé[2].

#### 2.1.1 La maintenance corrective

La maintenance corrective regroupe l'ensemble des activités réalisées après la défaillance d'un bien, ou la dégradation de sa fonction, pour lui permettre d'accomplire une fonction requise, au moins provisoirement [26]. Elle est subdivisée en :

- La maintenance palliative :C'est le dépannage d'un équipement, pour lui permettre d'assurer toute ou une partie d'une fonction requise ; elle doit toutefois être suivie d'une action curative dans les plus brefs délais.
- La maintenance curative : consiste à réparer l'équipement en le remettant à son état initial de bon fonctionnement.

#### 2.1.2 La maintenance préventive

Maintenance préventive [1, 2] a pour objet de réduire la probabilité de défaillance ou de dégradation d'un bien ou d'un service rendu. Elle doit permettre d'éviter les défaillances des matériels en cours d'utilisation.

La maintenance préventive se subdivise à son tour en :

- Maintenance systématique : C'est une maintenance qui est effectuée à des dates planifiées à l'avance, avec une périodicité qui dépend du nombre d'heures, du nombre de cycles réalisés, etc.
- Maintenance conditionnelle : C'est une maintenance qui met en évidence l'état de dégradation d'un bien. Elle permet de suivre l'évolution d'un défaut et de planifier une intervention avant une défaillance partielle ou totale.

# 2.2 Analyse ABC (Analyse de Pareto)

Le diagramme de Pareto est un moyen simple pour classer les phénomènes par ordre d'importance. Ce diagramme et son utilisation sont aussi connus sous le nom de"règle des 20/80" ou méthode ABC [30].

classification : Pareto propose une classification en trois groupes : A, B et C d'où le nom, méthode ABC

– Le groupe A est composé des causes constituant 80% des effets du phénomène (représentant généralement 20% des causes).

- Le groupe B est composé des causes constituant 15% des effets du phénomène (représentant généralement 30% des causes).
- Le groupe C est composé des causes constituant 5% des effets du phénomène (représentant généralement 50% des causes).

# 2.3 Processus stochastiques

Un processus stochastique  $\{X(t), t \in T\}$  est une collection de variables aléatoires indexées par un paramètre t et définies sur un même espace de probabilité  $(\Omega, F, P)$ , où  $X(t)$  représente l'état du processus à l'instant t. L'ensemble de toutes les valeurs possibles pour cette variable est appelé l'espace des états du processus, noté par E[24].

#### 2.3.1 Processus de comptage

Un processus stochastique  $\{N(t), t \geq 0\}$  est un processus de comptage si [22]:

- $N(0) = 0.$
- Si  $s < t$  alors  $N(s) \leq N(t)$ .

#### 2.3.2 Processus de Poisson

Un processus de Poisson homogène d'intensité (taux)  $\lambda > 0$  est un processus de comptage  $\{N(t), t \geq 0\}$  qui satisfait aux trois hypothèses [4]:

– H1. Le processus est à accroissements indépendants : des évènements se déroulant dans des intervalles de temps disjoints sont indépendants, i.e.

$$
P({N(t+T) - N(t) = n_0} \cap {N(t) = n_1}) = P((N(t+T) - N(t) = n_0)P(N(t) = n_1)
$$

– H2. Le processus est homogène dans le temps, ce qui signifie que ses accroissements sont stationnaires : le nombre d'évènements se déroulant dans un intervalle de temps ne dépend que de sa longueur, i.e.

$$
P((N(t+T) - N(t) = n_0) = P(N(T) = n_0)
$$

– H3. La probabilité que deux évènements ou plus se produisent dans un petit intervalle de temps ∆t est négligeable par rapport à la probabilité qu'il ait qu'un seul évènement. Plus précisément,

$$
P(N(\Delta t) = 1) = \lambda \Delta t + o(\Delta t)
$$

$$
P(N(\Delta t) \ge 2) = o(\Delta t)
$$

# 2.4 Chaînes de Markov

Les chaînes de Markov constituent un des exemples les plus simples de suites de variables aléatoires  $(X_n)$ . Les variables  $(X_n)$  sont à valeurs dans un ensemble E appelé espace d'état discret. La propriété fondamentale des chaînes de Markov, dite propriété de Markov, est que son évolution future ne dépend du passé qu'au travers de sa valeur actuelle.

#### 2.4.1 Chaînes de Markov à temps discret

Une chaine de Markov à temps discret est un processus stochastique  $\{X_n, n = 0, 1, ...\}$  à temps discret, défini sur un espace d'états E fini ou dénombrable et vérifiant la propriété de Markov suivante [15] :

$$
P[X_{n+1} = j | X_n = i, X_{n-1} = i_{n-1}, \dots X_0 = i_0] = P[X_{n+1} = j | X_n = i],
$$

pour tout  $n \geq 0$  et pour tout états  $j, i, i_{n-1}, ..., i_0 \in E$ .

Une chaine de Markov à temps discret est homogène (dans le temps) si, pour tout paire d'états  $(i, j)$  et tout instant n :

$$
P[X_n = j | X_{n-1} = i] = P[X_{n+k} = j | X_{n+k-1} = i], \quad \forall k \ge 0.
$$

#### 2.4.2 Chaînes de Markov à temps continu

Une chaine de Markov à temps continu est un processus  $\{X(t), t \in R^+\}$  à valeurs discretes dans E qui satisfait aux hypothèses suivantes [15] :

H1 :  $\{X(t), t \geq 0\}$  est un processus markovien, c'est-à-dire que, pour toute suite d'instants  $t_0 < t_1 < \ldots < t_n \in R^+$ 

$$
P[X(t_n) = i_n | X(t_{n-1}) = i_{n-1}, \dots, X(t_0) = i_0] = P[X(t_n) = i_n | X(t_{n-1}) = i_{n-1}].
$$

H2 :  $\{X(t), t \ge 0\}$  est un processus homogène, c'est-à-dire que, pour tout  $s, t \in R^+$  et  $j, i \in E$ 

$$
P[X(t + s) = j | X(s) = i] = P[X(t) = j | X(0) = i].
$$

#### Proposition 1. [14](Relation de Chapman-Kolmogorov)

Pour tout  $(i, j) \in E^2$  et tout couple  $(m, n)$  d'entiers positifs, on a l'identité :

$$
P(X_{m+n} = j | X_0 = i) = \sum_{k \in E} P(X_m = k | X_0 = i) P(X_n = j | X_0 = k)
$$

ou encore

$$
P_{i,j}^{(m+n)} = \sum_{k \in E} P_{i,k}^{(m)} P_{k,j}^{(n)}.
$$

#### 2.4.3 Processus de naissance et de mort

Soit  $\{X(t), t > 0\}$  une chaîne de Markov à temps continu dont l'espace des états est égal à E et A sa matrice génératrice. Cette chaîne est appelée processus de naissance et de mort, si ses intensités de transition vérifient :

$$
a_{ij} = 0 \quad si \quad |i - j| \ge 2.
$$

Autrement dit, un processus de naissance et de mort est un processus de Markov à temps continu tel que de l'état i on ne puisse aller que vers l'état  $(i - 1)$  ou vers l'état  $(i + 1)$  [4]. Alors  $\{X_t, t \geq 0\}$  est un processus de naissance et de mort s'il satisfait les postulats suivants :

$$
- p_{i,i+1}(\Delta t) = \lambda_i \Delta t + o(\Delta t), \qquad i \geq 0;
$$

$$
- p_{i,i-1}(\Delta t) = \mu_i \Delta t + o(\Delta t), \qquad i \geq 1;
$$

$$
- p_{i,i}(\Delta t) = 1 - (\lambda_i + \mu_i)\Delta t + o(\Delta t), \quad i \ge 0.
$$
Les coefficients non négatifs y figurant,  $\lambda_i$  et  $\mu_i$ , sont appelés taux de transition, plus particulièrement, on parle de taux de naissance et de taux de mort respectivement. La matrice génératrice de la chaîne est :

$$
A = \begin{pmatrix} -\lambda_0 & \lambda_0 & 0 & 0 & 0 & \dots \\ \mu_1 & -\lambda_1 - \mu_1 & \lambda_1 & 0 & 0 & \dots \\ 0 & \mu_2 & -\lambda_2 - \mu_2 & \lambda_2 & 0 & \dots \\ 0 & 0 & \mu_3 & -\lambda_3 - \mu_3 & \lambda_3 & \dots \\ \vdots & \vdots & \vdots & \vdots & \vdots & \ddots \end{pmatrix}
$$

# 2.5 Files d'attente

La théorie des files d'attente est une technique de la recherche opérationnelle qui permet de modéliser un système admettant un phénomène d'attente, de calculer ses performances et de déterminer ses caractéristiques pour aider les gestionnaires dans leurs prises de décision.

### 2.5.1 Modèle de files d'attente

Le modèle générale d'un système d'attente peut être résumé comme suit : Des clients arrivent à un certain endroit et réclament un certain service. Les instants d'arrivée et les durées de service sont généralement des quantités aléatoires. Si un poste de service est libre, le client qui arrive se dirige immédiatement vers ce poste où il est servi, sinon il prend sa place dans la file d'attente dans laquelle les clients se rangent suivant leur ordre d'arrivée.

Un système d'attente comprend donc un espace de service avec une ou plusieurs stations de service montées en parallèle, et un espace d'attente dans lequel se forme une éventuelle file d'attente [19].

### 2.5. FILES D'ATTENTE

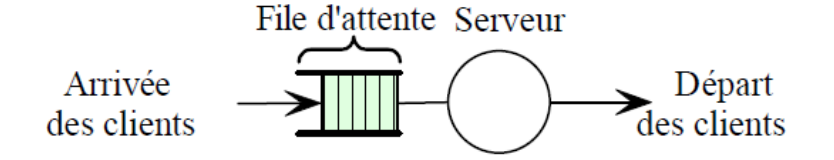

Figure 2.1 – Schéma d'une file d'attente simple.

Un tel système est caractérisé par :

- Le nombre de serveurs,
- La discipline de service,
- La capacité de la file,
- Le processus d'arrivée,
- Le processus de service.

### 2.5.2 Notation de Kendall

Pour la classification des systèmes d'attente, Kendall en 1953 a utilisé la notation suivante :  $A/B/C/(K/L/DS)$ , où les six symboles définissent une file d'attente et représentent :

- A : Distribution des temps entre deux arrivées consécutives.
- B : Distribution des durées de service.
- C : Le nombre de serveurs en parallèle.
- K : Capacité du systéme (file et serveurs).
- L : La taille de la population.
- DS : Discipline de la file qui d'écrit l'orde par laquel les arrivées dans le systéme vont accéder au service. Ces disciplines peuvent être :
	- FIFO(First In First Out) : Le premier arrivé est le premier servi ;
	- LIFO( Last In First Out) : Le dernier arrivé sera le premier servi ;
	- Rondom (aléatoire) : Les clients sont servis d'une manière aléatoire, indépendamment de l'ordre des arrivées ;
- Priorité relative : Un client accéde au service selon sa priorité. La file est gérée par ordre de priorité, de la plus forte à la plus faible ;
- Priorité absolue : Le service d'un client est interrompu lorsqu'un client de priorité supérieure se présente devant la file d'attente. Le client dont son service est interrompu est remis en tête de la file.

Dans la description des processus d'arrivée et de service, les symboles les plus courants sont :

- M : loi Exponentielle ;
- E : loi d'Erlang ;
- Γ :loi Gamma ;
- D : loi Déterministe (temps d'inter-arrivées ou de service constant) ;
- G : loi Générale (quelconque).

La forme abrégée est  $:A/B/C$  signifie que K et L sont infinies.

### 2.5.3 Notion de classes de clients

Une file d'attente peut être parcourue par différentes classes de clients. Ces différentes classes se distingueront par :

- Des processus d'arrivée différents ;
- Des temps de service différents ;
- Un ordonnancement dans la file d'attente en fonction de leur classe.

Pour définir une file multiclasses, il faut définir pour chaque classe de clients le processus d'arrivée et la distribution du temps de service associés. Il faut également préciser comment les clients des différentes classes s'ordonnent dans la file d'attente [29].

### 2.5.4 Mesures de performance d'une file d'attente

L'étude d'une file d'attente a pour but de calculer ou d'estimer les performances d'un systéme dans des conditions de fonctionnement données. Ce calcul se fait le plus souvent pour le régime stationnaire uniquement et les mesures les plus fréquement utilisées sont :

- $\overline{N}$  : nombre moyen de clients dans le système ;
- $\overline{Q}$  : nombre moyen de client dans la file d'attente ;
- $\overline{T}$  : temps moyen de séjour d'un client dans le système ;
- $\bar{W}$ : temps moyen d'attente d'un client dans la file ;

Ces valeurs ne sont pas indépendantes les unes des autre, mais sont liées par les relations suivantes :

- 
$$
\bar{N} = \lambda \bar{T}
$$
 (Formule de little);

$$
- \,\,\bar{Q} = \lambda \bar{W} \,;
$$

$$
- \ \bar T = \bar W + \tfrac{1}{\mu} \, ;
$$

 $-\bar{N} = \bar{Q} + \rho$ , où  $\rho = \frac{\lambda}{\mu}$  $\frac{\lambda}{\mu}$  .

avec  $\lambda$  et  $\mu$  representent réspectivement le taux d'arrivées des clients, ainsi que le taux de service.

### 2.5.5 Stabilité géométrique

Une file d'attente est stable si le nombre moyen de clients qui arrivent à la file par unité de temps est inférieur au nombre moyen de clients que le serveur de la station est capable de traiter, c-à-d : une file est stable si et seulement si :

$$
\lambda < m \mu \Leftrightarrow \rho = \frac{\lambda}{m \mu} < 1
$$

Où  $\rho$  est appelé l'intensité du trafic et m représente le nombre de serveurs.

# 2.6 Systèmes de files d'attente élémentaires

### 2.6.1 Système  $M/M/1$

Une file d'attente  $M/M/1$  est un système d'attente simple, où l'arrivée des clients est poissonienne de taux  $\lambda$  (nombre moyen de clients arrivant pendant une unité de temps) et la durée du service est exponentielle de taux  $\mu$ .

Les caractéristiques de ce systéme sont données par les relations suivantes [7] :

- C'est un processus de naissance et de mort avec :  $\int$  $\overline{\mathcal{L}}$  $\lambda_n = \lambda$  $\mu_n = \mu$
- Le taux d'utilisation du serveur est :  $\rho = \frac{\lambda}{\mu}$  $\frac{\lambda}{\mu}$  .
- la probabilité qu'il y ait n clients dans le système à l'instant d'entrée est :

$$
p_n = p_0 \rho^n
$$
,  $n = 0, 1, 2, 3, ...$  *avec*  $p_0 = 1 - \rho$ 

 $\sqrt{ }$ 

– Le nombre moyen de clients dans le système est :

$$
\bar{N} = \frac{\rho}{1 - \rho}
$$

– Le nombre moyen de clients dans la file est :

$$
\bar{Q} = \frac{\rho^2}{1 - \rho}.
$$

– Le temps moyen de séjeur dans le système est :

$$
\bar{T} = \frac{1}{\mu - \lambda}.
$$

– Le temps moyen d'attente dans la file est :

$$
\bar{W} = \frac{\lambda}{\mu(\mu - \lambda)}.
$$

### 2.6.2 Système  $M/M/m$

.

Dans ce système, m serveurs identiques et indépendants partagent les mêmes places d'attente. Les arrivées suivent un processus de Poisson de paramétre  $\lambda$  et la durée de chaque service suit une loi exponentielle de paramétre  $\mu$ .

Les caractéristiques de ce système sont données par les relations suivantes [7] :

$$
-\begin{cases}\n\lambda_n = \lambda \\
\mu_n = \begin{cases}\n n\mu & \text{si } n \le m \\
m\mu & \text{si } n \ge m\n\end{cases}\n\end{cases}
$$

– Le taux d'utilisation du serveur est :  $\rho = \frac{\lambda}{m}$  $\frac{\lambda}{m\mu}$ .

– La probabilité qu'il y ait n clients dans le système à l'instant d'entrée est :

$$
P_n = \begin{cases} \frac{1}{n!} (m\rho)^n P_0 & \text{si } n \le m \\ \frac{1}{m!} m^m \rho^n P_0 & \text{si } n \ge m \end{cases} \qquad \text{avec} \qquad P_0 = \frac{1}{\sum_{n=0}^{m-1} \frac{1}{n!} (m\rho)^n + \frac{(m\rho)^m}{m!(1-\rho)}}.
$$

– Le nombre moyen de clients dans la file est :

$$
\bar{Q} = \left(\frac{\lambda}{\mu}\right)^m \left(\frac{\rho}{m!(1-\rho)^2}\right) P_0
$$

– Le nombre moyen de clients dans le système est :

$$
\bar{N} = \bar{Q} + \frac{\lambda}{\mu}
$$

– Le temps moyen d'attente dans la file est :

$$
\bar{W}=\frac{\bar{Q}}{\lambda}
$$

– Le temps moyen de séjeur dans le système est :

$$
\bar{T} = \bar{W} + \frac{1}{\mu}
$$

# 2.6.3 Système  $M/G/1$

Une file M/G/1 est caractérisée par un processus d'arrivée poissonnien et par des temps de service indépendants et identiquement distribués selon une loi de probabilités quelconque [15]. Les caractéristiques de ce système sont données par les relations suivantes :

– Le nombre moyen de clients dans la file est :

$$
\bar{Q} = \left(\frac{1 - C_s^2}{2}\right) \frac{\rho^2}{1 - \rho}
$$
 (Formule de Pollaczek-Khinchin)

avec  $C_s^2$  est le carré du coefficient de variation de la loi décrivant les temps de service des clients .

– Le nombre moyen de clients dans le système est :

$$
\bar{N}=\bar{Q}+\rho=(\frac{1-C_s^2}{2})\frac{\rho^2}{1-\rho}+\rho
$$

– Le temps moyen d'attente dans la file est :

$$
\bar{W}=\frac{\bar{Q}}{\lambda}=\frac{(1-C_s^2)\lambda}{2(1-\rho)\mu^2}
$$

– Le temps moyen de séjeur dans le système est :

$$
\bar{T} = \bar{W} + \frac{1}{\mu} = \frac{(1 - C_s^2)\lambda}{2(1 - \rho)\mu^2} + \frac{1}{\mu}
$$

# 2.6.4 Système  $G/M/1$

Une file G/M/1 est caractérisée par des temps de service exponentiels et un processus d'arrivée correspondant à un processus de renouvellement quelconque. Pour étudier le système, on fait appel à la chaîne de Markov induite.

Les caractéristiques de ce système sont données par les relations suivantes :

– Le temps moyen d'attente dans la file est :

$$
\bar{W} = \frac{\alpha}{\mu(1-\alpha)}
$$

– Le temps moyen de séjeur dans le système est :

$$
\bar{T} = \frac{\alpha}{\mu(1-\alpha)} + \frac{1}{\mu} = \frac{1}{\mu(1-\alpha)}
$$

– Le nombre moyen de clients dans la file est :

$$
\bar{Q} = \frac{\rho \alpha}{(1 - \alpha)}
$$

– Le nombre moyen de clients dans le système est :

$$
\bar{N}=\bar{Q}+\rho=\frac{\rho\alpha}{\mu(1-\alpha)}+\rho=\frac{\rho}{1-\alpha}
$$

Telle que :

 $\alpha = A^*(\mu(1-\alpha))$  où  $A^*$  est la transformée de Laplace de la densité des variables aléatoires modélisant les temps entre deux arrivées successives  $a(t)$ .

Cette équation s'écrit aussi  $\alpha = \int_0^\infty \exp(-\mu t(1-\alpha)a(t)d(t))$ , sous la condition de stabilité  $\rho = \frac{\lambda}{n}$  $\frac{\lambda}{\mu}$  < 1 on peut montrer que cette équation possède unique solution  $\alpha$  comprise entre 0 et 1. Cette dernière valeur calculée, ce qui n'est généralement possible qu'à l'aide de méthodes numériques, la probabilité stationnaire qu'un client arrivant dans la file y trouve k clients est égale à

$$
\pi_k = (1 - \alpha)\alpha^k, \qquad k = 0, 1, \dots
$$

## 2.6.5 Système  $G/G/1$

Malgré l'apparence simplicite du modèle, la file G/G/1 est un système complexe pour lequel seules des approximations et des bornes existent dans le cas général. A ce titre, une des aproximations les plus simples dérivant directement de la formule de Pollaczek-Khinchin, est

$$
\bar{W}_{G/G/1} \simeq \left(\frac{C_A^2 + C_S^2}{2}\right) \bar{W}_{M/M/1}
$$

où  $C_A^2$ est le coefficient de variation des temps entre deux arrivées successives au carré et  $C_S^2$  est le coefficient de variation des temps de service au carré.

# 2.7 File d'attente avec priorité

Dans la majorité des systèmes de files d'attente, particulièrement ceux des services, la règle de priorité pour le traitement des clients est la règle du premier entré, premier servi(PEPS). Cependant, dans plusieurs situations, cette règle est inapplicable, car le coût ou les conséquences qui en résultent ne sont pas les mêmes [13].

La différenciation des processus d'arrivées et des durées de service d'une classe à une autre dans une file d'attente multi-classes, permet d'introduire de nouvelles disciplines de service dites disciplines avec priorités et on parle ainsi de S.F.A. avec priorités.

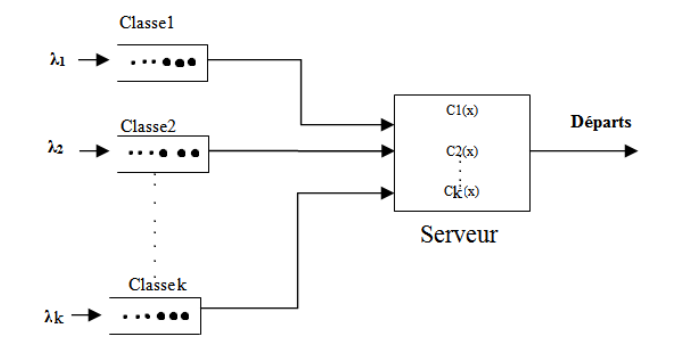

Figure 2.2 – Schéma général d'un S.F.A. avec k priorités

L'affectation d'une priorité à une classe de clients est souvent dictée par des facteurs tels que l'urgence du service exigé, son importance, son influence sur le système, ect. Pour caractériser l'influence de ces facteurs, on associe à chaque classe un indice de priorité i,  $(1 \le i \le k)$ . La discipline accordée à la manière avec laquelle le serveur sélectionne le client à servir et comment le servir, est dite discipline prioritaire de service. Cette dernière doit spécifier les règles à tenir pour prendre les décisions suivantes :

- 1. Quel client sélectionner pour le service une fois le serveur est libre ?
- 2. Interrompre ou non le service d'un client à l'arrivée d'un client de priorité supérieure à celle de ce client en service ?

La décision pour le choix du client à servir peut se prendre d'une manière exogène, i.e. elle ne doit dépendre que de la nature de la classe de priorité au quel le client appartient. Elle peut aussi se prendre d'une manière endogène, i.e. la décision sera basée globalement ou partiellement sur d'autres considérations relatives à l'état du système ; par exemple la nature de la classe du client dernièrement servi ou du temps d'attente des clients présents dans le système [20].

Il n'existe pas de résultats exacts à propos de la discipline prioritaire endogène. Avec la discipline exogène, la décision à prendre pour choisir le prochain client à servir dépend de la classe prioritaire associée à ce client cela signifie qu'un client de la  $i^{me}$  classe est toujours sélectionné pour être servi avant un autre client de priorité inférieure.

### 2.8. LES RÉSEAUX DE FILES D'ATTENTE

Cependant, si un client de la classe j est en service lors de l'arrivée d'un client de classe i, plus prioritaire, alors différents alternatives se présentent selon les disciplines suivantes [28] :

- Priorité absolue : le service du client de la  $j^{me}$  classe est immédiatement interrompu;
- Priorité relative : le service du client de la  $j^{me}$  classe continue sans être interrompu;
- Priorité libre : le serveur peut choisir librement d'utiliser la priorité relative ou la priorité absolue suivant le temps écoulé de la durée de service du client de la classe j.

La priorité absolue peut aussi se diviser en deux catégories :

- Priorité absolue conservatrice : le client interrompu reprend son service à partir du moment où il est interrompu, c'est-à-dire qu'il conserve le bénéfice du service effectué avant qu'il soit interrompu ;
- Priorité absolue non conservatrice : le client interrompu doit refaire tout son service comme si c'est sa première arrivée au service, c'est-à-dire qu'il ne conserve rien de la partie de service qu'il a effectué juste avant son interrompu.

Dans les systèmes prioritaires, on associe par rapport à chaque classe de priorité une discipline de service classique et souvent c'est la discipline FIFO qui est considérée. Une extension a été portée à la notation de Kendall pour pouvoir décrire les systèmes prioritaires. En effet, un S.F.A. à un seul serveur, k classes de priorité et k sources avec discipline FIFO pour chacune des classes, sera noté comme suit :

$$
G_1, G_2, ..., G_k/G_1, G_2, ..., G_k/1/FIFO/N_1, N_2, ..., N_k.
$$

Si les lois des arrivées ou des services sont les mêmes on peut simplifier la notation en notent juste la loi avec un indice qui spécifie le nombre de classes de priorité.

## 2.8 Les réseaux de files d'attente

La modélisation d'un système à l'aide d'une seule file d'attente n'offre qu'un champ d'applications restreint. Bien souvent, un client a besoin de recevoir plusieurs traitements consécutifs et de différentes natures avant de quitter un système. Les réseaux de files d'attente permettent

de modéliser de telles situations.

Définition 1. [15] Un réseau de files d'attente est un ensemble de files simples (stations) interconnectées.

### 2.8.1 Routage des clients

Dans un réseau files d'attente, lorsqu'un client quitte une file, il se dirige vers une nouvelle station du réseau (qui peut, éventuellement, être celle qu'il vient de quitter) ou il sort définitivement du système. Ces décisions sont dictées par des règles de routage.

Plusieurs types de routage existent[3] :

- **Routage probabiliste :** un client sortant d'une station i avec une probabilité  $P_{ij}$ à passer à la station j ou une probabilité  $P_{i0}$  pour quitter le réseau.
- Routage dynamique : est un routage qui se fait suivant l'état de système au moment du routage. Par exemple, un client sortant d'une station i peut choisir la station comportant moins de clients parmi ces destinations possibles.
- Routage cyclique : un client sortant d'une station choisira à tour de rôle une de ces destinations possibles.

### 2.8.2 Les réseaux ouverts

Dans un réseau de files d'attente ouvert, les clients arrivent de l'extérieur, circulent dans le réseau à travers les différentes stations, puis quittent le réseau. Le nombre de clients pouvant se trouver à un instant donné dans un réseau ouvert n'set pas limité [21].

### 2.8. LES RÉSEAUX DE FILES D'ATTENTE

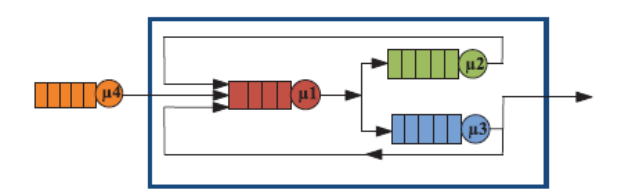

Figure 2.3 – Réseau ouvert.

## 2.8.3 Les réseaux fermés

Lorsqu'aucun client ne peut ni entrer dans le système ni le quitter, le réseau est dit fermé. Le nombre de clients dans un réseau fermé est donc constant au cours du temps [21].

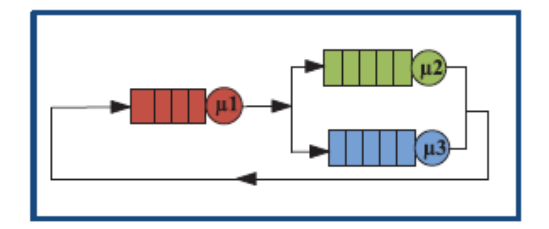

Figure 2.4 – Réseau fermé.

Il existe également des réseaux mixtes qui ne sont, cependant, qu'une juxtaposition de systèmes ouverts et fermés.

### 2.8.4 Les réseaux multi-classes

Comme pour les files simples, les réseaux de files d'attente peuvent être parcourus par différentes classes de clients. Ces différentes classes se distingueront par :

- Des processus d'arrivées différents ;
- Des comportements des clients qui sont différents à chaque station ;
- Des routages différents dans le réseau.

# 2.9 Les réseaux de files d'attente à forme produit et à forme non-produit

L'évalution de performance des réseaux de files d'attente se base sur des méthodes analytiques et permettent d'obtenir les probabilités à l'équilibre de ces réseaux, puis déterminent les paramètres de performance moyens, en l'occurrence le temps de réponse moyen, le nombre moyen des clients ... etc. La détermination des probabilités stationnaires de tous les états possibles d'un réseau constitue le problème central de la théorie des files d'attente.

Toutefois, il est possible de résoudre une classe spécifique de réseaux de files d'attente, ayant une structure spéciale permettant d'obtenir la solution sans générer l'espace d'états sous-jacent. Cette classe de réseaux est connue sous le nom de réseaux de files d'attente à forme produit.

**Définition 2.** [5] La définition la plus simple de l'état d'un réseau consiste à définir l'état  $x_t$ du systéme au temps t comme le vecture  $(x_t^1, \ldots, x_t^j)$  $\hat{t}_t^j$ ) où  $x_t^1$  est le nombre de clients présents à l'instant t dans la file j.

Sous certaines conditions, un réseau stable posséde une distribution stationnaire  $\Pi^*$  de la forme :

$$
\Pi^* = \Pi^*(x_t^1, \dots, x_t^j) = \prod_{j=1}^J \Pi_j^*(x_j)
$$

Un tel réseau est dit à forme produit et se comporte comme j files indépendantes de  $\Pi_j^*, j = 1, ..., J$ 

### 2.9.1 Les réseaux de Jackson

Définition 3. [15] Un réseau de Jackson est composé de N files d'attente ne comportant chacune qu'un seul serveur de capacité infinié et utilisant une discipline de service "FIFO". Chaque file fournit un service du durée exponentielle. Le taux de service de la file j étant  $\mu_j$ . Les clients appartenent à la même classe arrivent dans le systéme selon un processus de Poisson, où le taux d'arrivée dans la file étant  $\lambda_{jk}$ . Aprés avoir terminé son service à la station j, un client se déplace à la station k avec la probabilité  $P_{jk}$  et quitte le systéme avec la probabilité  $P_{jN+1}$ , où :

$$
P_{jN+1} = 1 - \sum_{k=1}^{N} P_{jk}
$$

De telles régles définissent un routage markovien. Les réseaux de Jackson sont un cas particulier des réseaux de files d'attente qui possédent une solution à forme produit. Les restrictions portent sur :

- Les classes de client : seule une classe de clients peut êter présente dans le systéme.
- Le temps de service qui est obligatoirement suit une loi exponentielle dont le taux dépend du nombre de clients dans la file.
- La politique de sélection des clients dans la file d'attente est FIFO.

### 2.9.2 Les réseaux BCMP

Définition 4. [5] Les réseaux BCMP (Baskett, Chandy, Muntz, Palacio) sont une extention des réseaux de Jackson. Ils en gardent la solution en forme produit à l'état d'équilibre, mais ils autorisent plusieurs classes de clients et des disciplines de service différentes de FIFO. Les probabilités d'un acheminement de clients à travers ce type de réseau sont données par l'intermédiaire d'une chaîne de Markov, dont la matrice des probabilités de transition est :

$$
P = (P_{ir,jr'}, i = 0, ..., N \quad et \quad j = 1, ..., N + 1, r = 1, ..., R, r' = 1, ..., R)
$$

Elle exprime la probabilité qu'un client de la classe r de la station i se dirige vers la station j de la classe r 0 .On peut également avoir une source et un puis dans ce réseau, tel que :

- $P_{0,jr'} =$  Probabilité qu'un client venant de la source entre dans la file j en classe r'.
- $P_{ir,N+1}$  = Probabilité qu'un client de la file i de la classe r sort vers l'extérieure.

# L<br>Chapitre

# Simulation

La simulation se définit comme l'utilisation ou la résolution de modèle correspondant à un système donné pour étudier son comportement dans un contexte précis. La simulation est couramment utilisée comme un outil d'aide à la décision dans le domaine des systèmes de production de biens ou de services[17].

Elle nous permet de modéliser des situations très complexes qu'on ne peut pas résoudre avec les méthodes analytiques.

# 3.1 Simulation à événements discrets

La simulation à événements discrets [23, 28] consiste à reproduire, événement par événement, l'évolution d'un système au cours du temps. L'objectif est donc de faire reproduire à chaque entité du modèle les changements d'état de l'entité correspondante du système réel. Il existe quatre méthodes utilisées dans la simulation a événements discrets :

1. Méthode basée sur les événements : Cette méthode est économique en termes de temps de calcul, lorsqu'on l'utilise, on s'intéressera particulièrement à un événement, et l'horloge du temps sera avancé à chaque fois que ce dernier se produit. Ce qui veut dire qu'avant chaque déplacement de l'horloge, il est nécessaire de faire une vérification sur les événements qui nous sont échappés juste avant, et s'il y a lieu on peut pas exécuter

### 3.2. ETAPES D'UNE SIMULATION

d'autres jusqu'à ce qu'on termine les précédents.

- 2. Méthode basée sur les les activités : Dans cette méthode l'horloge est avancée par intervalle de temps discret et uniforme, et le système est examiné à chacune des unités de temps, c'est-à-dire à chaque incrémentation, on vérifié et on cherche s'il y a des événements qui peuvent se produire ou des activités qui peuvent débuter pour pouvoir les traiter.
- 3. Méthode des trois phases (sur les événements et les activités) : Le principe de cette méthode consiste à :
	- Déterminer le plus proche événement et de faire avancer l'horloge à ce point ;
	- Exécuter toute les activités B (Bound) ;
	- Exécuter toute les activités C (Conditionnelle), dont les conditions sont satisfaites.
- 4. Approche par processus : Dans l'approche par processus, les événements qui sont étroitement liés entre eux sont regroupés dans le contexte d'un processus, qui est similaire au concept de processus dans un système d'exploitation. Un processus peut s'exécuter et ensuite être suspendu pendant un intervalle de temps spécifie, en attendant, par exemple, l'exécution d'une certaine action d'un autre processus.

# 3.2 Etapes d'une simulation

Les différentes étapes à suivre pour construire un modèle de simulation d'un système sont : Formulation du problème

Cette étape consiste principalement à identifier et analyser le problème, en déterminant ses composantes, leurs relations et les frontières entre le système et son environnement.

### Elaboration du modèle :

La deuxième étape de la simulation consiste à extraire un modèle aussi fidèle que possible du système réel, dont le but est d'expliquer et de prédire certains aspects de son comportement.

### Identification et collecte des données

La phase de l'identification de type de données à entrer dans le modèle est une phase très délicate et essentielle. La collecte des données est indispensable pour l'estimation des paramètres

### 3.2. ETAPES D'UNE SIMULATION

du modèle. Ceci requiert une connaissance des méthodes statistiques et des tests d'hypothèses.

### Validation du modèle :

Cette phase consiste à évaluer les performances du modèle en les comparants à ceux du système réel. La validation du modèle construit, sera vérifie par la méthode analytique (réseau de files d'attente).

### Exécution de la simulation :

Le concepteur doit pouvoir mettre à l'épreuve le modèle en agissant sur les Paramètres qui le configurent. Il s'agit d'effectuer plusieurs exécutions et de recueillir les résultats obtenus.

### Analyse et interprétation des résultats :

Une fois les résultats sont obtenus, le concepteur passe à l'analyse et à l'interprétation de ces résultats pour donner des recommandations et des propositions.

### Conclusion, exploitation et développement futur du modèle :

Cette étape consiste à évaluer les perspectives d'exploitation du modèle pour d'autres préoccupations.

### 3.3. NOMBRES ALÉATOIRES ET NOMBRES PSEUDO-ALÉATOIRES

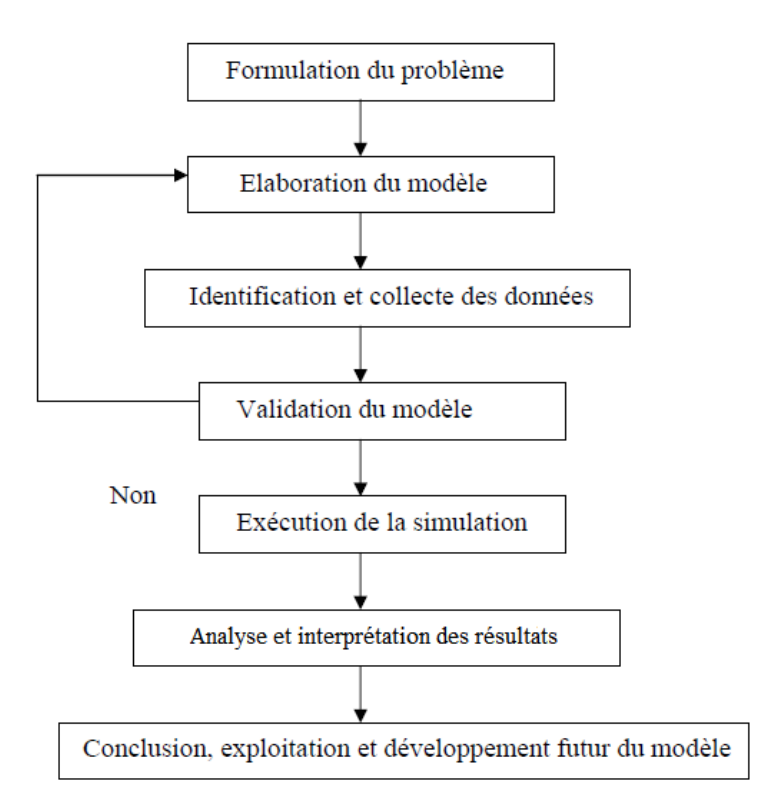

Figure 3.1 – Etapes de simulation.

# 3.3 Nombres aléatoires et nombres pseudo-aléatoires

Dans la simulation d'un phénomène stochastique, la génération de nombres aléatoires est primordiale. Elle sera incluse dans le modèle et fournira, au fur et à mesure, des échantillons artificiels d'entrée au simulateur. Pour que ce dernier reproduise fidèlement le phénomène réel, il est absolument nécessaire que ces échantillons d'entrées suivent la même loi de probabilité qu'un échantillon construit d'observations faites sur le phénomène réel.

Notons par  $X_n$  la suite de variables aléatoires qui est construite par récurrence de la manière suivante :

 $X_n = f(X_0, X_1, X_2, ..., X_n)$  est la suite  $X_n$  est appelée nombres pseudo-aléatoires. Un nombre pseudo-aléatoire sur ordinateur est un nombre qui appartient à lintervalle [0, 1], selon une loi de probabilité uniforme, c'est-à-dire que la probabilité d'obtenir un nombre situé dans l'intervalle [a, b] telle que :

 $0 \le a < b \le 1$  est égale  $\frac{x-a}{b-a}$ : c'est une loi statistique, qui assure à tout intervalle [a, b] une probabilité proprtionnelle à sa taille d'inclure le nombre pseudo-aléatoire. A partir des nombres pseudo- aléatoires compris entre 0 et 1, il est possible de simuler des évènements dont la loi de probabilité sont variées [18].

### 3.3.1 Générations des nombres pseudo-aléatoires

### Générateur congruentiel linéaire et mixte

C'est un procédé qui détermine une suite de nombres aléatoires notée  $X_n = f(X_0, X_1, X_2, ..., X_{n-1})$ avec :

$$
X_n = (aX_{n-1} + c) \text{mod}[b]
$$

 $X_0, a, b, n$  sont des entiers donnés.

– Si  $c = 0$ , on obtiendra un générateur congruentiel linéaire.

– sinon  $(c \neq 0)$ , on aura un générateur congruentiel Mixte.

### 3.3.2 Génération des nombres aléatoires selon une loi donnée

### Méthode d'inverse

C'ette méthode consiste à déterminer l'inverse de la fonction de répartition afin de générer des observations  $x_i$ .

### Génération de nombres aléatoires suivant une loi uniforme :

On appelle variable aléatoire continue, uniformément distribuée dans l'intervalle  $[a, b]$ , la variable aléatoire X dont la loi de probabilité est donnée par l'expression suivante :

$$
F_X(x) = \begin{cases} 0 & \text{si } x < a, \\ \frac{x-a}{b-a} & \text{si } x \in [a, b], \\ 1 & \text{si } x \ge b. \end{cases}
$$

On  $a: X = F_X^{-1}$  alors  $F_X(x) = (u) \Rightarrow u = \frac{x-a}{b-a} \Rightarrow x = (b-a)u + a$  où  $u \in U_{[0,1]}$ Pour simuler des variables aléatoires  $U_{[a,b]}$ , il suffit de générer des nombres aléatoires  $u_i$  suivant une loi uniforme dans l'intervalle  $[0,1]$ , et on déduira des réalisations  $x_i$ , comme suit :

$$
x_i = (b - a)u_i + a
$$

#### Génération de nombres aléatoires suivant une loi exponentielle :

Soit  $F(x)$  la fonction de répartition d'une variable aléatoire qui suit une loi exponentielle de moyenne  $\frac{1}{\lambda}$ .

$$
F(x) = 1 - \exp(-\lambda x) = u,
$$

d'où

$$
x = -\frac{1}{\lambda}ln(1 - u)
$$

Pour simuler une loi exponentielle, il suffit de générer des nombres aléatoires  $u_i$  dans l'intervalle [0, 1], et on déduira des réalisations  $x_i$ , tels que :

$$
x_i = -\frac{1}{\lambda} \ln(1 - u_i).
$$

# 3.4 Avantages et inconvénients de la simulation

#### Avantages

- C'est un outil indispensable pour évaluer les performances des systèmes complexes.
- La simulation permet de répondre à des questions de types " qu'est-ce qui se passe si. . .".
- Le contrôle des expérimentations est plus grand sur un modèle que sur un système réel.
- On peut étudier le système de manière très précise en changeant l'échelle du temps.

### Inconvénients

- Une simulation ne fournit que des estimations de ce que l'on cherche.
- Le modèle est généralement très lourd et requiert beaucoup de temps de développement.
- Il faut définir des scénarios bien précis qui précise les données à appliquer en entrée (fréquence d'arrivée, traffic perturbateur, corrélation temporelle. . .).

# 3.5 Test d'ajustement

Ces tests ont pour but de vérifier qu'un échantillon provient ou non d'une variable aléatoire de distribution connue  $F_0(x)$ .

Soit  $F(x)$  la fonction de répartition de la variable échantillonnée, il s'agit donc de tester  $H_0: F(x) = F_0(x)$  contre  $H_1: F(x) \neq F_0(x)$ .

La réponse du test d'hypothèse sera binaire : rejet ou non de l'hypothèse nulle  $H_0$ . On préfère souvent déterminer un seuil à partir du quel l'hypothèse  $H_0$  sera rejetée : ceci définit la notion de P-valeur (P-value).

Définition 5. Une P-valeur ou niveau de signification d'un test d'hypothèse est la probabilité seuil à partir de laquelle on rejettera l'hypothèse nulle, compte tenu de notre échantillon [9].

### 3.5.1 Test d'ajustement du Khi-deux

Le test d'ajustement de khi2 [9] est le test d'ajustement le plus connu. Son principe consiste à découper le domaine de la distribution en K classes disjointes. Dans chaque classe, on calcule à partir de la loi spécifiée sous l'hypothèse nulle  $H_0$  la fréquence théorique attendue. On calcule ensuite le nombre de valeurs de échantillon  $N_i$  dans chaque classe (les fréquences d'observations). Puis, on détermine l'écart à un seuil, on décide d'accepter d'hypothèse nulle  $H_0$ . L'écart entre la loi de probabilité à tester et l'échantillon est mesuré à l'aide de la statistique :

$$
Y_n^2 = \sum_{i=1}^k \frac{(N_i - np_i)^2}{np_i}
$$

avec  $p_i$  la probabilité pour qu'une observation appartient à la classe i.

 $Y_n$  tend vers une loi  $K_2^{k-1}$  à  $(k-1)$  degrés de liberté, quand n tend vers l'infini. Pour applique le test de  $K^2$ , il faut satisfaire la contrainte  $np_i \geq 5$ . Cela veut dire que chaque classe doit contenir au minimum 5 observations. Dans le cas contraire, il est conseillé de fusionner plusieurs classes adjacentes afin de respecter cette contrainte.

### 3.5.2 Test d'ajustement de Kolmogorov-Smirnov

Le test d'ajustement de Kolmogorov-Smirnov [16, 27] est plus puissant que le test de Khi−  $Deux$ , car c'est celui pour lequel le risque d'accepter  $H_0$  à tort est plus faible. La procédure à suivre est la suivante :

- On tire un échantillon de n observation à l'aide du générateur ;
- On classe les observations en ordre croissant ;
- On compare la fonction de répartition empirique  $F_n(x)$  calculée à partir de ces n nombres pseudo-aléatoire avec la fonction de répartition théorique  $F(x)$  (loi uniforme sur [0,1])

$$
D = \max_{x} |F_n(x) - F(x)|
$$

$$
= \max_{x} D(x_i)
$$

où :

$$
F_n(x) = \frac{nonbre\_d' observations \le x}{la\_taille\_de\_l'echantillon(x)}.
$$

et  $F(x) = x$  si  $x \in [0, 1]$ 

On fixe un seuil de signification  $\alpha$ , et on compare cet écart D à des valeurs critiques particulières qu'on note  $D_n$  (n : la taille de l'échantillon) obtenus à prtir de la table de Kologorov−Smirnov à un seuil donné α.

La décision sera :

- On accept  $H_0$  si  $D < D_n$ .
- On rejette  $H_0$  sinon.

# 3.6 Présentation du logiciel JMT

JMT (Java Modelling Tools) [11, 32] est un logiciel spécialisé pour la résolution, l'analyse et la modélisation des modèles de réseaux de files, Les modèles peuvent être décrits soit par le biais des boîtes de dialogue de l'assistant ou avec une interface graphique conviviale. Ce logiciel composé de six outils d'évaluation de performances qui sont :

- 1. JSIMwiz : JSIM est une interface basée sur un assistant pour le simulateur à événements discrets et pour l'analyse des modèles de réseaux de files d'attente. Le moteur de simulation JSIM prend en charge plusieurs distributions de probabilité pour caractériser les services et les inter-arrivées.
- 2. **JSIMgraph** : est une interface graphique conviviale pour la même moteur de simulateur JSIM utilisé par JSIMwiz. Il intègre les mêmes fonctionnalités de JSIMwiz avec un espace de travail graphique inspirée
- 3. JMVA : est spécialisé pour l'analyse exacte et approximative de classe unique ou des réseaux de files d'attente multi classent (forme-produit), traitement ouvert, fermé ou charges de travail mixtes.
- 4. **JMCH** : il applique une technique de simulation pour résoudre un modèle de station unique de file d'attente finie  $(M / M / 1 / k)$ , ou infinie  $(M / M / 1)$ , et de plusieurs serveurs avec illimitée  $(M / M / C)$  ou file d'attente de plusieurs serveurs limité de taille k (M / M / C / K). L'animation de la chaîne de Markov sous-jacente est également représentée. Il est possible de modifier dynamiquement le taux d'arrivée, le temps de service et de la taille de la file d'attente du système.
- 5. JABA : spécialisé pour l'identification des passages de lien dans les réseaux fermés multi classent de produit de forme convexe.
- 6. **JWAT** : spécialisé pour le soutient du processus de caractérisation de la charge de travail. Certains formats standards pour les fichiers d'entrée sont fournis (par exemple, les fichiers HTTP Apache et journal IIS,. . .), formats personnalisés peuvent également être

spécifiées. Les données importées peuvent d'abord être analysé à l'aide descriptifs, techniques statistiques (par exemple, moyennes, corrélations, histogrammes, boxplots, nuages de points)

La fenêtre de JMT est présentée dans la figure suivante :

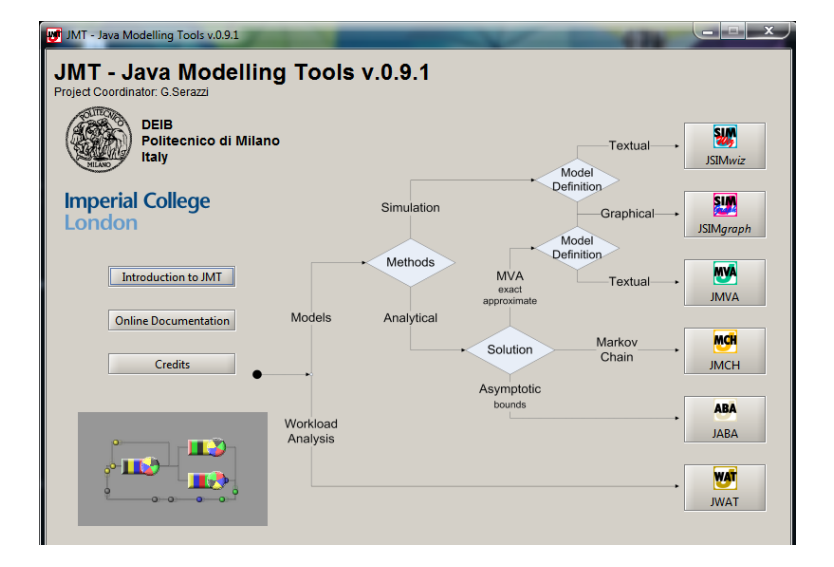

Figure 3.2 – Fenêtre JMT .

Les informaticiens ont commencé l'utilisation de JMT en 2002 au Politecnico de Milano en tant que projet d'étendre un ensemble d'outils existant pour l'évaluation de performances appelé Windows Outils de modélisation (WMT). Initialement, ça été utilisé comme un langage de programmation sous le  $C^{++}$  et depuis 2002, tout le code a été converti en Java et le projet a été lancé sous le nom de JMT.

A titre d'illustration nous simulons une file d'attente simple M/M/1

Les étapes a suivre pour définir le système a simulé

- Ouvrir JSIMGraph
- Sélectionnez Files>New. Cela ouvre une fenêtre vide.
- Pour nommer le modèle et l'enregistrer comme un fichier, sélectionnez File>Save, ou bien cliquer directement sur le bouton Save the current model dans le menu de la fenêtre.

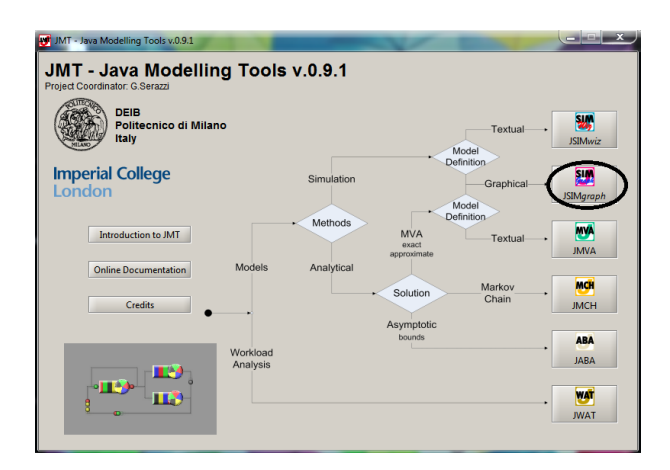

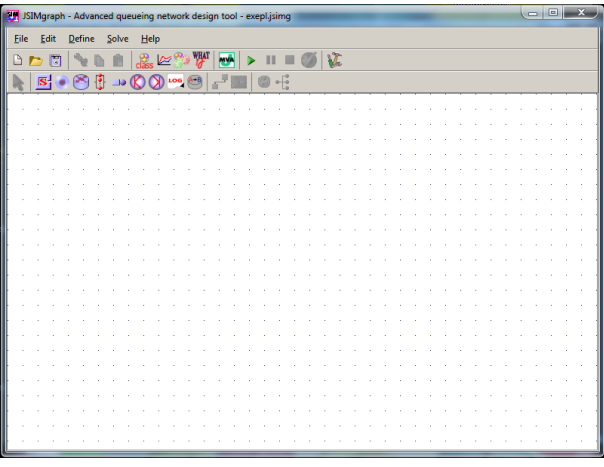

– Construire le système a simulé

• Dans le menu de la fenêtre cliquez sur l'icône Insert a new source (pour insérer une source), après cliquez sur insert a new queue (pour insérer une file d'attente), puis sur insert a new sink. Après ces étapes, la fenêtre de modèle rassemble à la figure suivante.

- Définir les trafics (classe)
- Dans class faire Add class,

• Class 1 type : Open (pour définir une classe ouverte, pour une classe fermé choisir Closed) puis cliquer sur édit : définir lambda= 9 pour distribution exponentielle, cliquer sur mean qui va se mettre automatiquement à 1/9, puis ok

– Definir ce que vous voulez observer : en cliquant sur Define performance indices , exemple

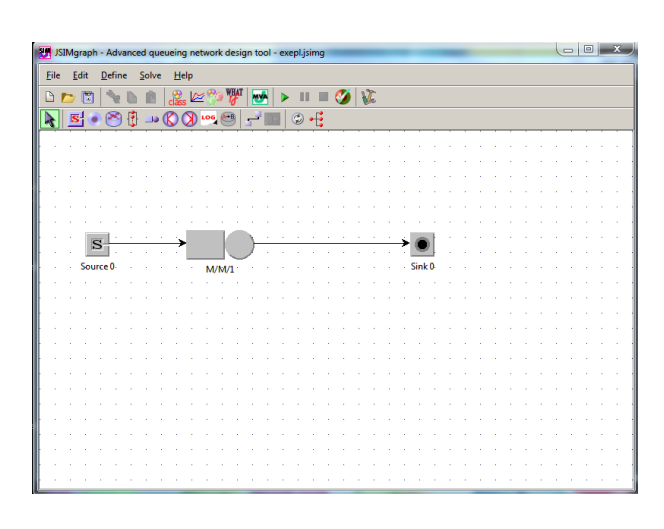

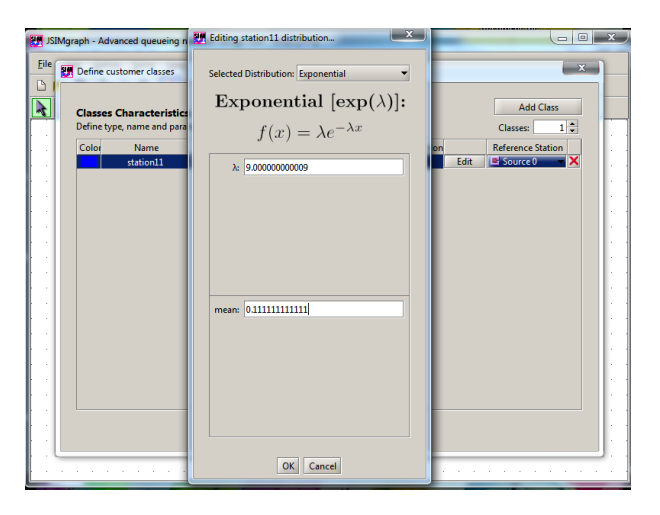

Reference affecter à source 1 et Priority affecter à 0 (pour indiquer n'existe pas de priorité, pour définir la priorité en effectuer a chaque classe un nombre tel que un plus petit nombre indique une priorité plus basse) et finir la définition par Done.

nombre moyen des clients dans la file : Pour number of customers choisir All classes, cliquer sur station region selectionner Queue 1 pour que le nombre de clients observer sont celui dans la file, prendre un intervalle de confiance de 0.95 et une erreur max de 0.05.

- Finir la définition de ce que vous voulez observer par Done.
- Définir les paramètres de simulation

- Définir les paramètres de la simulation en cliquant sur Define Simulation Parametres,
- Simulattion randdom seed : définition du nombre servant à générer des nombres aléatoires. Cocher Random,
- Maximum Duration : décocher infinite, mettre 600,
- Maximum number of Samples : décocher no automatic stop, mettre 1000000,
- Cocher Animation, mettre 2 secondes,
- Done.
- Définir les paramètres du modèle
	- Définir les paramètres du modèle, cliquer sur Define Default's values of model parametres,
	- Station parameters : vérefier que l'on a bien :
	- Queue Capacity1 (pas de file d'attente dans les sources),
	- Queue Strategy FCFS (First Come First Serve),
	- Drop Rule : Drop,
	- Simulation parameters : ne pas toucher, on retrouve ce qu'on a déjà define,
	- Finite Capacity Region parametres : vérifier que le paramètre Drop est bien sur true,
	- Okay.
- Définir les paramètres de la file d'attente
	- Maintenant sur le graphe sélectionner la file d'attente et double clique dessus,
	- Aller à l'onglet service section pour définir le taux de srvice  $(\mu)$ , cliquer sur édit. Le paramètre est noté lambda mais nous devons comprendre mu. Mettre la valeur 10,
	- Done.
- Lancer la simulation en cliquant sur Solve Simulation model. Les résultats de la simulation sont présentera dans la figure suivante :

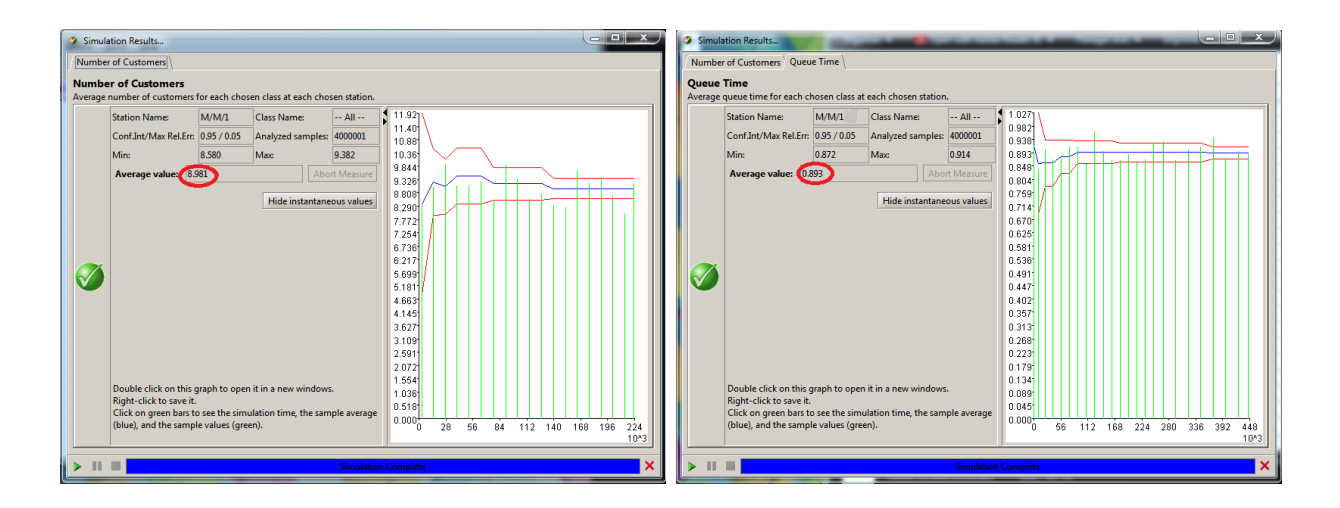

FIGURE 3.3 – Les résultats de la simulation du systeme  $\rm M/M/1$  .

les résultats de la simulation montrent que le nombre moyen de clients dans la file est 8 et temps d'attente est 0.8 seconde.

# **Chapitre**

# Modélisation et Approche de résolution

Ce chapitre est consacré dans un premier temps à la présentation de l'analyse ABC pour déterminer l'échantillon des engins à étudier. Ensuite, on passe à la construction du modèle mathématique qui schématisera le mouvement des engins entrés à l'atelier passant par les différents postes de réparations, jusqu'à leur remise en service.

L'outil le plus adéquat pour cette situation est les reseaux de files d'attentes.

Enfin, une approche par simulation a été utilisée pour évaluer les performances de l'atelier de réparation des engins.

# 4.1 Modélisation

### 4.1.1 Collecte des données

La présente étude est basée sur des données de maintenance corrective qui s'étalent du 01/01/2013 au 30/12/2014, à cause de l'indisponibilé des données et les difficultés rencontrées lors de la collecte.

Les informations relevées concernent les dates et les durées de la maintenance corrective des engins durant les deux dernières années et sont fournies par le département maintenance.

### 4.1. MODÉLISATION

### 4.1.2 Choix des engins à étudier

Vu le nombre important d'engins de manutention, l'étude statistique de chacun d'eux sera très longue. Ainsi, pour orienter notre étude, on s'est basé sur "la durée d'intervention". A cet effet, on a effectué une analyse de Pareto pour déterminer la classe des engins qui ont engendré un temps d'intervention le plus élevé pendant ces deux dernières années 2013 et 2014. Pour simplifier l'identification des engins, nous leurs avons attribué des codes (voir l'annexe, tableaux (21.22.23.24.25)). En effet, les résultats de cette classification sont résumées dans les tableaux (26, 27, 28, 29, 30, voir l'annexe).

La figure (4.1) représente le diagramme de Pareto :

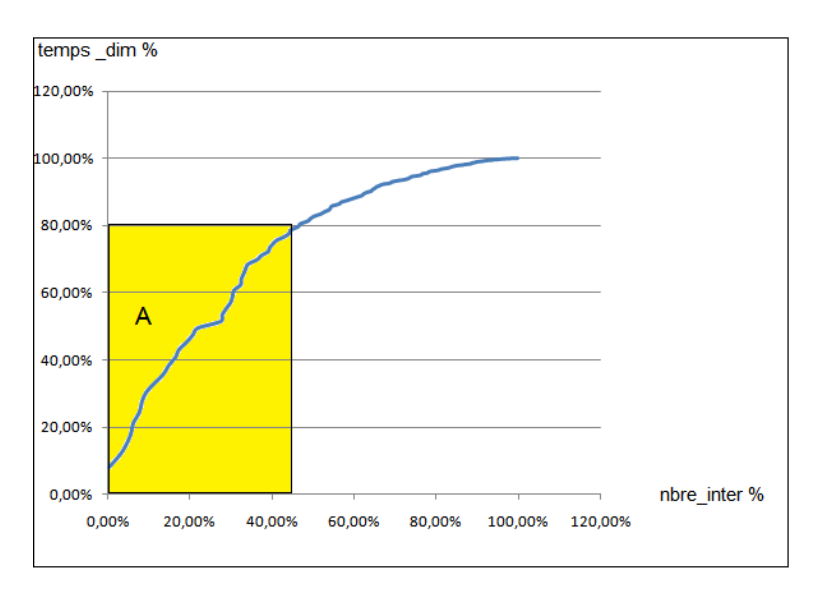

Figure 4.1 – Organigramme de pareto

### Intreprétation

D'aprés les résultats de l'analyse de Pareto, on remarque que 79.39% du temps d'intervention global est engendré par 46.40% du nombre d'interventions exécutées et qui représente 28.34% des engins.

Les engins de la zone A (voir le graphe 4.1) sont regroupées en trois classes comme l'indique le tableau 4.1.

| Grand Tonnage (GT) | Moyen Tonnage (MT)                                    | Petit Tonnage(PT) |  |
|--------------------|-------------------------------------------------------|-------------------|--|
| CL147 SS087 TS047  | CC116 CD143 CD144                                     | CC113 CT101 PT065 |  |
| TS048 TS127 GG010  | CG160 CH118 CH119                                     | PC023 PC024 PT060 |  |
| GL011 GL012 GL014  | CH <sub>120</sub> CS <sub>136</sub> CS <sub>138</sub> | PT119             |  |
| GL015 GL016        | CT078 CT081 CT103                                     |                   |  |
|                    | CT104 CT105 CT106                                     |                   |  |
|                    | CT107 CT108 CT110                                     |                   |  |
|                    | CT130                                                 |                   |  |

TABLE  $4.1$  – Regroupement des engins

D'après l'analyse des données (les durées d'intervention) on a remarqué que l'indisponibilité des grues est engendrée par l'immobilisation due principalement au manque de la pièce de rechange et le manque des données concernant le stock de la pièce de rechange. En s'intéressant dans notre étude au cas de disponibilité de la pièce de rechange, c'est pour-quoi on a choisi de modéliser l'atelier engin.

# 4.2 Construction du modèle

Soit la procédure d'intervention corrective décrit dans la section (1.10) du chapitre 1 :

A l'arrivée d'un engin à l'atelier, il passe par un service diagnostic pour détérminer le type de panne qui peut être mecanique, hydraulique, électrique, ou structurale.

Ensuite, aprés avoir détecté la cause de la défaillance, l'engin en question est transféré, soit vers le poste d'intervention mecanique si la panne est de type mecanique, soit vers le poste d'intervention hydraulique si la panne est de type hydraulique, soit vers le poste d'intervention électrique si la panne est de type électrique, soit vers le poste d'intervention structure si la panne est de type structure, avec des probabilités  $p_{ij}$  (où  $\sum_{j=1}^{4} \sum_{i=1}^{3}$  $i$  represente la classe d'engin, j represente le service d'intervention). Une fois la réparation est terminée l'engin passe par le service d'essai pour le test. En effet, dans le cas où la réparation n'est pas conforme

l'engin revient au poste de réparation pour refaire l'intervention une deuxiéme fois avec une probabilité  $P_{0j}$ .

Les engins sont servis selon la discipline de priorité dans les differents services. Dans chaque classe, le traitement se fait selon la règle de de premier entrée premier servi.

La description et l'analyse des différentes étapes de réparation des engins dans l'atelier, nous permis de modéliser cette situation complexe par le réseau de files d'attente suivant :

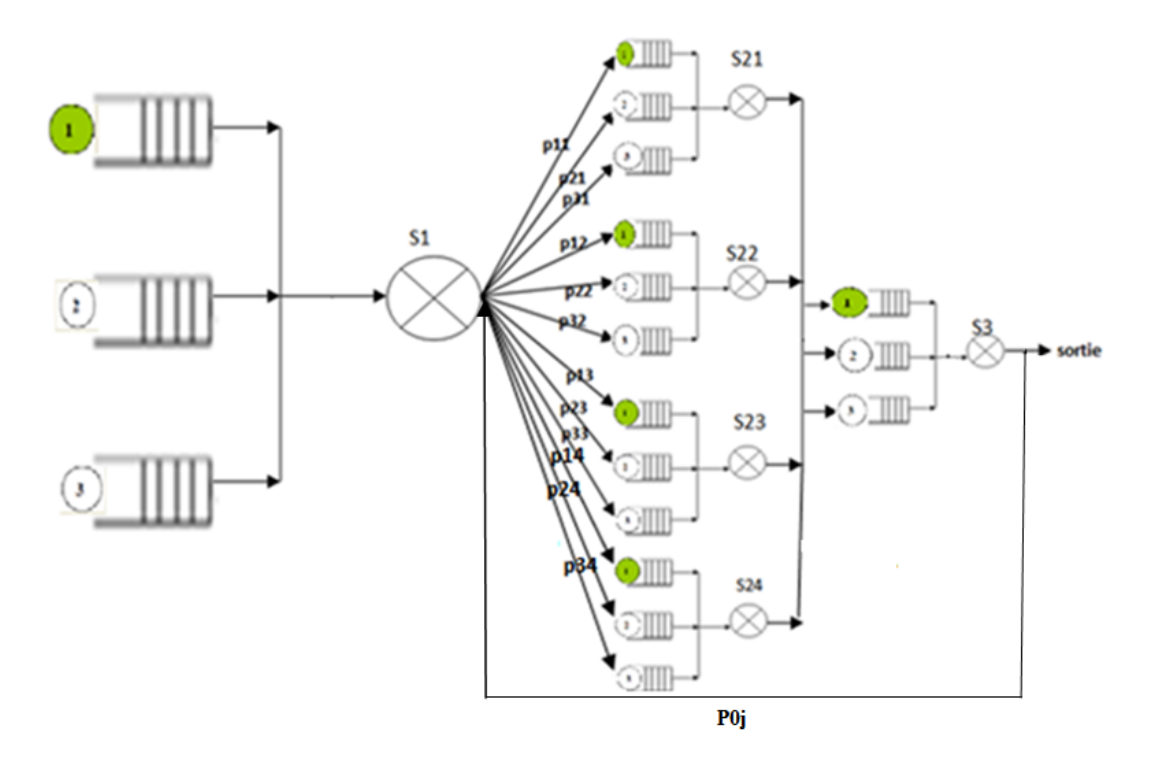

Figure 4.2 – Modèle du processus de maintenance corrective

Comme les cas de retour d'un engin au poste de réparation et l'affectation d'un engin au service structure se présentent très rarement alors on a dû les ignorer.

Ce qui nous a permis de dégager un nouveau modèle donné par la figure (4.3).

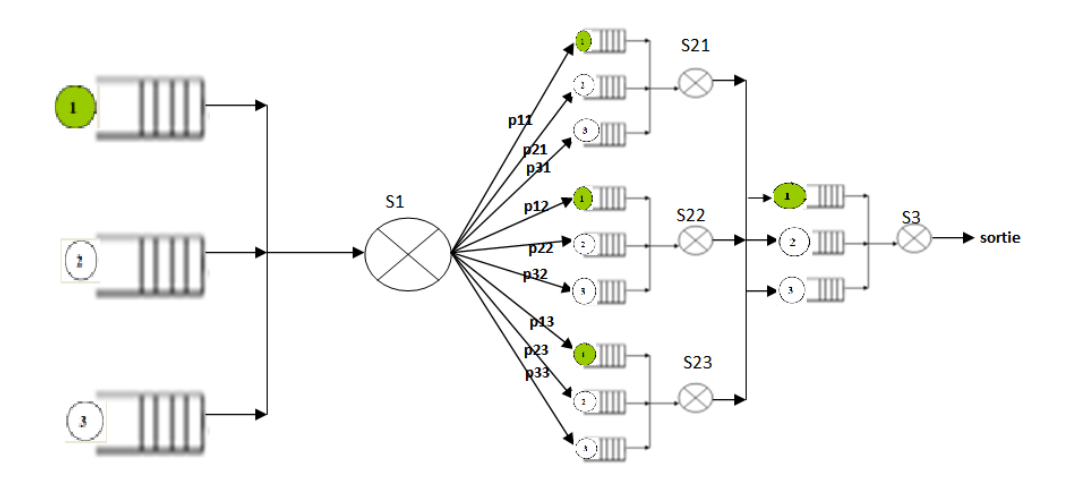

Figure 4.3 – Modèle simplifie du processus de maintenance corrective

Notre réseau est composé de trois stations, à savoir :

- S1 : Représente la premiere station (service diagnostic)
- S2 : Représente le service réparation qui est dévisé en trois postes de réparations :
	- S21 : le service mecanique
	- S22 : le service electrique
	- S23 : le service hydraulique
- S3 : Représente la derniere station (service essai et contôle)

### 4.2.1 Identification des lois des inter-arrivées et durées de service

Les données utilisées pour identifier les lois des arrivées et les différents services, s'étalent sur une période de deux ans, soit de janvier 2013 à décembre 2014. Pour l'ajustement des lois des inter-arrivées et lois des différents services nous utilisons le logiciel R.

### 4.2.2 Identification de la loi des inter-arrivées

L'intervalle de temps séparant l'arrivée de deux engins successifs en heurs, noté t est calculé à partir de la formule suivante :

 $t = t_i - t_i$ 

oû

–  $t_i$ : La date d'arrivée du  $i^{eme}$  engin.

–  $t_j$ : La date d'arrivée du  $j^{eme}$  engin.

la loi des inter-arrivées des engins de la classe GT

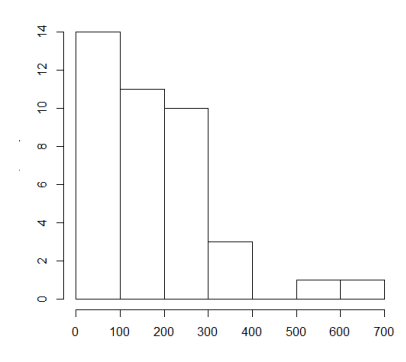

Figure 4.4 – Histogramme des inter-arrivées des engins de la classe GT

| variable | loi | K-S théorique   K-S caculé |         |      | la taille d'échantillon | paramètre |
|----------|-----|----------------------------|---------|------|-------------------------|-----------|
|          | EXD | 0.21273                    | 0.13649 | 0.05 | 40                      | 0.2066    |

Table 4.2 – Ajustement de la loi des inter-arrivées de la classe GT par le test de kolomogorov-Smirnov

On accepte l'ajustement de la loi des inter-arrivées de la classe GT par une loi Exponentielle, car la valeur calculée  $D = 0.13649$  est inférieure à la valeur théorique  $d(\alpha) = 0.21273$ 

la loi des inter-arrivées des engins de la classe MT

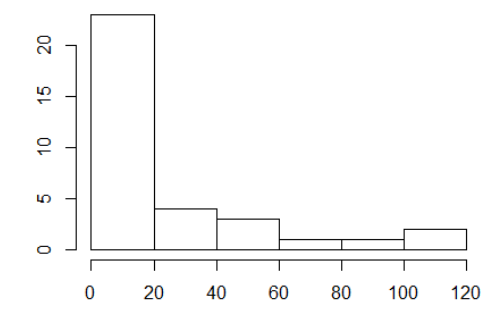

Figure 4.5 – Histogramme des inter-arrivées des engins de la classe MT

| variable | loi        | K-S théorique   K-S caculé |         |      | la taille d'échantillon | – paramètre |
|----------|------------|----------------------------|---------|------|-------------------------|-------------|
|          | <b>Exp</b> | 0.22743                    | 0.21687 | 0.05 |                         | 0.207       |

Table 4.3 – Ajustement de la loi des inter-arrivées de la classe MT par le test de kolomogorov-Smirnov

On accepte l'ajustement de la loi des inter-arrivées de la classe MT par une loi Exponentielle, car la valeur calculée  $D = 0.21687$  est inférieure à la valeur théorique  $d(\alpha) = 0.22743$ .

la loi des inter-arrivées des engins de la classe PT

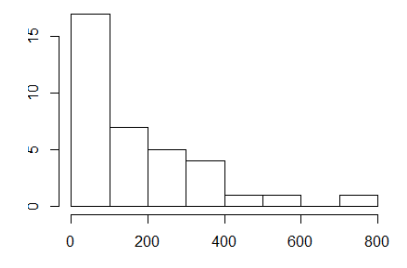

Figure 4.6 – Histogramme des inter-arrivées des engins de la classe PT

### 4.2. CONSTRUCTION DU MODÈLE

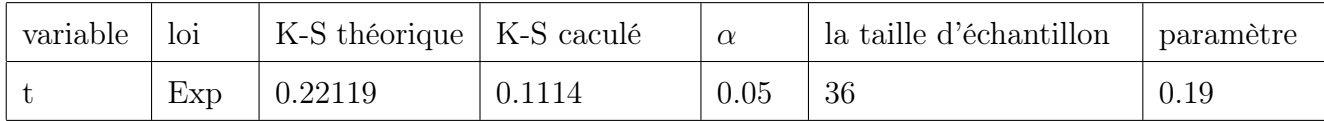

Table 4.4 – Ajustement de la loi des inter-arrivées de la classe PT par le test de kolomogorov-Smirnov

On accepte l'ajustement de la loi des inter-arrivées de la classe PT par une loi Exponentielle, car la valeur calculée  $D = 0.1114$  est inférieure à la valeur théorique  $d(\alpha) = 0.22119$ 

# 4.2.3 Ajustement des lois de service

### • la loi de service diagnostique

La durée de service diagnostic est constante (15 min, 10 min, et 5 min) pour chacune des classes (GT, MT, et PT)respectivement, donc la loi de service diagnostic est déterministe.

### • Service hydraulique

1. La classe GT

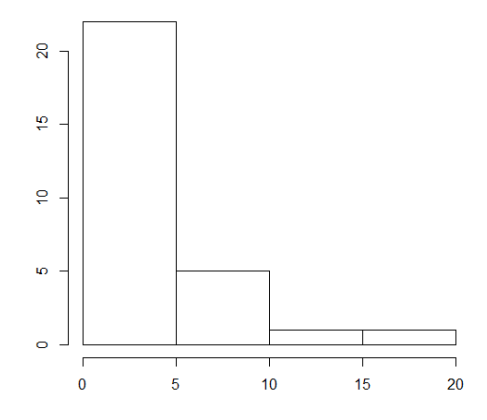

Figure 4.7 – Histogramme du temps de service hydraulique de la classe GT
### 4.2. CONSTRUCTION DU MODÈLE

| variable | loi | K-S théorique   K-S caculé |         |      | la taille d'échantillon | † paramètre |
|----------|-----|----------------------------|---------|------|-------------------------|-------------|
|          | Exp | 0.24571                    | 0.19534 | 0.05 | 29                      | 0.248       |

Table 4.5 – Ajustement de la loi du temps de service hydraulique de la classe GT par le test de kolomogorov-Smirnov

On accepte l'ajustement de la loi de service hydraulique de la classe GT par une loi Exponentielle, car la valeur calculée  $D = 0.19534$  est inférieure à la valeur théorique  $d(\alpha) = 0.24571$ 

#### 2. La classe MT

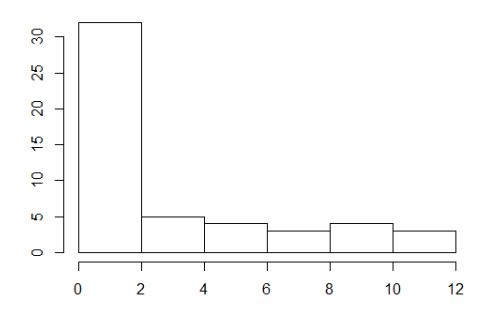

Figure 4.8 – Histogramme du temps de service hydraulique de la classe MT

| variable | loi                             | LZ.<br>$+$ $+$ $\alpha$ | $\lambda$ (4,0.05) | la taille d'échantillon<br>u |    | paramètre |
|----------|---------------------------------|-------------------------|--------------------|------------------------------|----|-----------|
|          | $\overline{\phantom{0}}$<br>EXP | 7.2782                  | 9.4877             | 0.05                         | 76 | 0.284     |

Table 4.6 – Ajustement de la loi du temps de service hydraulique de la classe MT par le test de khi-deux

On accepte l'ajustement de la loi de service hydraulique de la classe MT par une loi Exponentielle, car la valeur calculée  $K_n^2 = 7.2782$  est inférieure à la valeur théorique  $\chi^2_{(4,0.05)} = 9.4877$ 

### 3. La classe PT

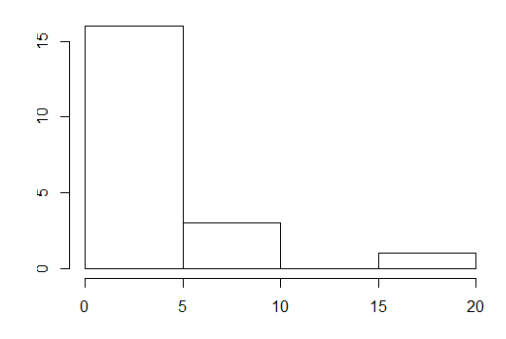

Figure 4.9 – Histogramme du temps de service hydraulique de la classe PT

| variable | loi- | K-S théorique   K-S caculé |         | $\alpha$ | la taille d'échantillon | paramètre |
|----------|------|----------------------------|---------|----------|-------------------------|-----------|
|          | Exp  | 0.29408                    | 0.23858 | 0.05     | 20                      | 0.303     |

Table 4.7 – Ajustement de la loi du temps de service hydraulique de la classe PT par le test de kolomogorov-Smirnov

On accepte l'ajustement de la loi de service hydraulique de la classe PT par une loi Exponentielle, car la valeur calculée  $D = 0.23858$  est inférieure à la valeur théorique  $d(\alpha) = 0.29408$ 

• Service electrique

1. La classe GT

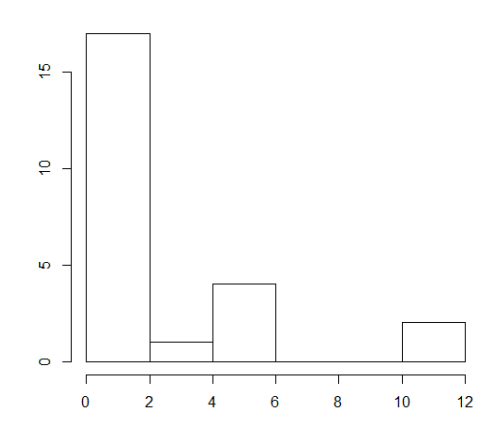

Figure 4.10 – Histogramme du temps de service electrique de la classe GT

| variable | loi | K-S théorique   K-S caculé |         |      | la taille d'échantillon | <i>l</i> paramètre |
|----------|-----|----------------------------|---------|------|-------------------------|--------------------|
|          | Exp | 0.26931                    | 0.22041 | 0.05 |                         | 0.347              |

Table 4.8 – Ajustement de la loi du temps de service electrique de la classe GT par le test de kolomogorov-Smirnov

On accepte l'ajustement de la loi de service electrique de la classe GT par une loi Exponentielle, car la valeur calculée  $D = 0.22041$  est inférieure à la valeur théorique  $d(\alpha) = 0.26931$ 

#### 2. La classe MT

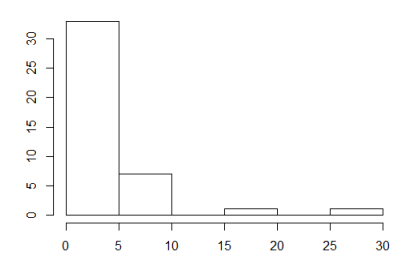

Figure 4.11 – Histogramme du temps de service electrique de la classe MT

#### 4.2. CONSTRUCTION DU MODÈLE

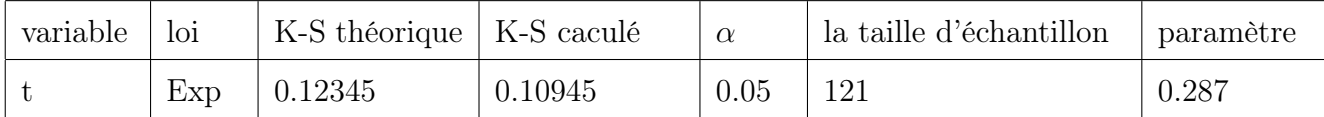

Table 4.9 – Ajustement de la loi du temps de service electrique de la classe MT par le test de kolomogorov-Smirnov

> On accepte l'ajustement de la loi de service electrique de la classe MT par une loi Exponentielle, car la valeur calculée  $D = 0.10945$  est inférieure à la valeur théorique  $d(\alpha) = 0.12345$

#### 3. La classe PT

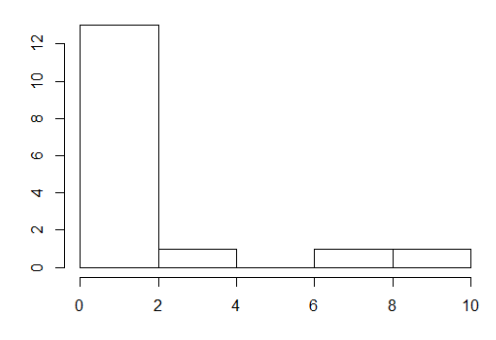

Figure 4.12 – Histogramme du temps de service electrique de la classe PT

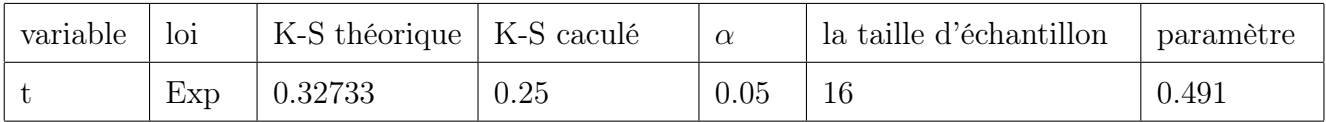

Table 4.10 – Ajustement de la loi du temps de service electrique de la classe PT par le test de kolomogorov-Smirnov

> On accepte l'ajustement de la loi de service electrique de la classe PT par une loi Exponentielle, car la valeur calculée  $D = 0.25$  est inférieure à la valeur théorique

 $d(\alpha) = 0.32733$ 

- Service mecanique
	- 1. La classe GT

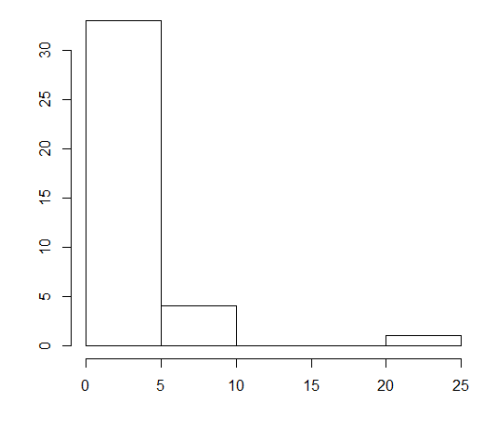

Figure 4.13 – Histogramme du temps de service mecanique de la classe GT

| variable | loi | $Kh - 2calcul$   $Kh - 2tabul$ |        | la taille d'échantillon |    | <i>paramètre</i> |
|----------|-----|--------------------------------|--------|-------------------------|----|------------------|
|          | Exp | 1.1662                         | 9.4877 | 0.05                    | 38 | 0.314            |

Table 4.11 – Ajustement de la loi du temps de service mecanique de la classe GT par le test de khi-deux

On accepte l'ajustement de la loi de service mecanique de la classe GT par une loi Exponentielle, car la valeur calculée  $K_n^2 = 1.1662$  est inférieure à la valeur théorique  $\chi^2_{(4,0.05)} = 9.4877$ 

2. La classe MT

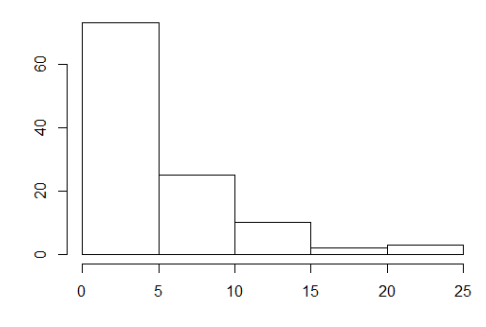

Figure 4.14 – Histogramme du temps de service mecanique de la classe MT

| variable | loi | K-S théorique   K-S caculé |         |      | la taille d'échantillon | - paramètre |
|----------|-----|----------------------------|---------|------|-------------------------|-------------|
|          | Exp | 0.14437                    | 0.13884 | 0.05 | 86                      |             |

Table 4.12 – Ajustement de la loi du temps de service mecanique de la classe MT par le test de kolomogorov-Smirnov

On accepte l'ajustement de la loi de service mecanique de la classe MT par une loi Exponentielle, car la valeur calculée  $D = 0.13884$  est inférieure à la valeur théorique  $d(\alpha) = 0.14437$ 

3. La classe PT

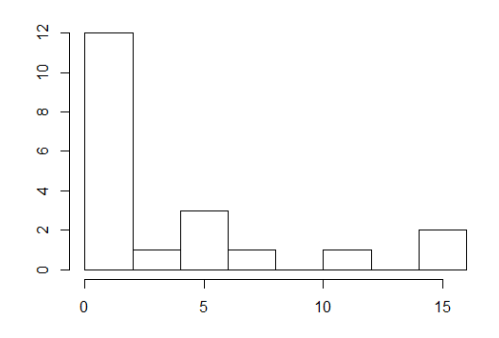

Figure 4.15 – Histogramme du temps de service mecanique de la classe PT

#### 4.3. RÉSOLUTION PAR SIMULATION

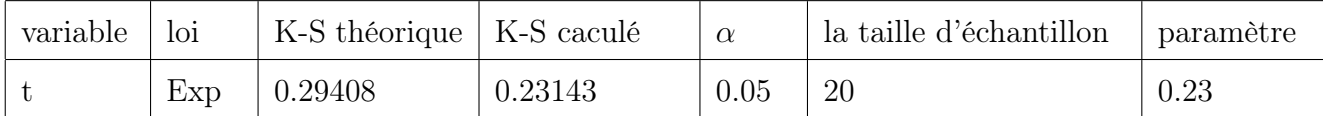

Table 4.13 – Ajustement de la loi du temps de service mecanique de la classe PT par le test de kolomogorov-Smirnov

> On accepte l'ajustement de la loi de service mecanique de la classe PT par une loi Exponentielle, car la valeur calculée  $D = 0.23143$  est inférieure à la valeur théorique  $d(\alpha) = 0.29408$

#### • La loi de service essai

La durée de tester et contrôler les engins aprés la réparation est constante, chaque engin de chaque classe dure 5 min pour le test donc la loi de service essai est déterministe pour chaque classe (GT, MT, et PT ).

## 4.3 Résolution par simulation

D'apres l'analyse préliminaire du modèle d'intervention, on conclut que l'évaluation des performances de l'atelier corrective de l'E.P.B est réellement un problème complexe.

En effet, le système est modélisé par un réseau de files d'attente, ce dernier est constitué de systemes de files d'attente de type  $M_3/D_3/1$ ,  $-/M_3/1$ ,  $-/D_3/1$ . On ne peut pas utiliser des méthodes analytiques pour obtenir ses caractéristiques car il est complexe. A cet effet, nous avons appliqué une approche de simulation qui nous permettra d'évaluer les performances du système et de prédire le comportement futur dans le cas de variation de certains paramètres.

## 4.3.1 Le calcul des performances par la simulation

Dans cette partie, nous allons procéder à la simulation des conditions actulles de fonctionnement de systeme d'intervention. Les tableaux suivants présentent les résultats de simulation pour chaque classes d'engins

- $T_{sj}$ : Temps moyen de séjour d'un engin dans la station j.
- $T_{fj}$ : Temps moyen d'attente d'un engin dans la station j.
- $U_j$ : Taux d'occupation du service j.
- $U$ : Taux d'utilisation de système.
- $T_r$  : Temps moyen de séjour d'un engin de la classe  $r$  dans le systeme.

| performance<br>station | $T_{si}$      | $T_{fj}$     | $U_j$ |
|------------------------|---------------|--------------|-------|
| S <sub>1</sub>         | $15.66$ $min$ | $0.66$ $min$ | 0.052 |
| S <sub>21</sub>        | 7.835 $h$     | 3.820 $h$    | 0.344 |
| S <sub>22</sub>        | 3.244 $h$     | $4.98$ $min$ | 0.185 |
| S <sub>2</sub> 3       | $5.655 \; h$  | 2.807 h      | 0.060 |
| S <sub>3</sub>         | min<br>5      | $0.12$ $min$ | 0.015 |

Table 4.14 – Les performances de la classe GT .

| performance<br>station | $T_{si}$      | $T_{fi}$      | $U_j$ |
|------------------------|---------------|---------------|-------|
| S <sub>1</sub>         | $10.92$ $min$ | $0.72$ $min$  | 0.035 |
| S <sub>21</sub>        | 14.341 $h$    | $10.712 \; h$ | 0.364 |
| S <sub>22</sub>        | 5.725 $h$     | $5 \, min$    | 0.198 |
| S <sub>2</sub> 3       | 6.336 $h$     | 2.869 $h$     | 0.118 |
| S <sub>3</sub>         | $5 \; min$    | $0.12 \; min$ | 0.017 |

Table 4.15 – Les performances de la classe MT .

| performance<br>station | $T_{sj}$   | $T_{fj}$           | $U_j$ |
|------------------------|------------|--------------------|-------|
| S <sub>1</sub>         | $5.52$ min | $\vert$ 0.72 $min$ | 0.015 |
| S <sub>21</sub>        | 21.739 h   | $20.658 \; h$      | 0.101 |
| S <sub>22</sub>        | 4.428 $h$  | $5.4 \, min$       | 0.110 |
| S <sub>2</sub> 3       | 6.336 $h$  | 2.898 $h$          | 0.065 |
| S <sub>3</sub>         | min<br>1.8 | min<br>5           | 0.015 |

Table 4.16 – Les performances de la classe PT .

| classe<br>performance | GT    | MТ    | <b>PT</b>                      |
|-----------------------|-------|-------|--------------------------------|
|                       |       |       | 6.172 $h   9.536 h   22.203 h$ |
|                       | 0.019 | 0.076 | 0.060                          |

Table 4.17 – Les performances de Systeme.

Les histogrammes suivants présentent les taux d'occupation du système ainsi que ses différents services pour chaque classe (GT,MT,PT)

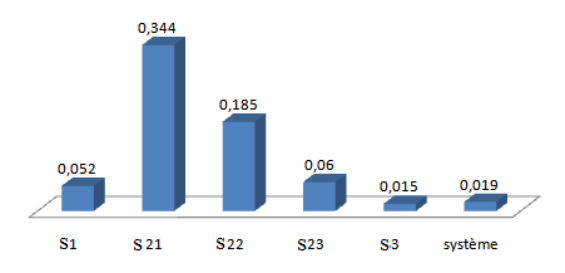

Figure 4.16 – Taux d'occupation du système et les différents services pour la classe GT

#### 4.3. RÉSOLUTION PAR SIMULATION

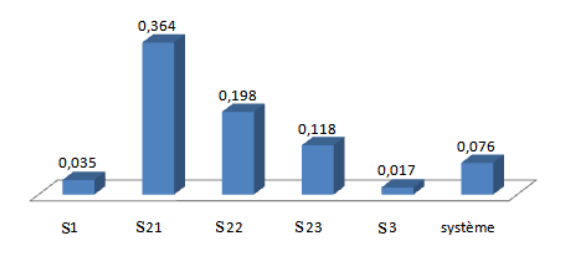

Figure 4.17 – Taux d'occupation du système et les différents services pour la classe MT

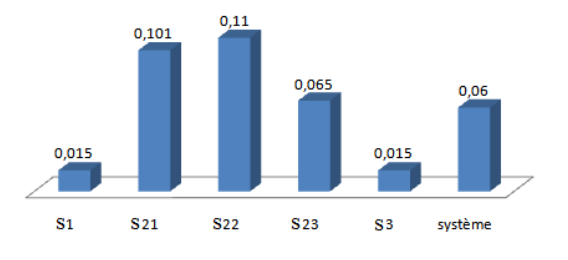

Figure 4.18 – Taux d'occupation du système et les différents services pour la classe PT

#### Interprétation des résultats

Les résultats de la simulation montrent que le temps moyen d'attente dans le poste hydraulique est plus significatif par rapport à celui d'autres stations diagnostic et essai et les deux autres postes électrique et mécanique pour les trois classes d'engins. Le système ainsi que ses différents services sont stables avec des taux d'occupation inférieurs à 1.

On constate aussi d'après les performances calculées par la simulation que la durée moyenne de séjour (3.820h, 10.712h, 21.65h) pour chaque classe (GT, MT, PT, respectivement)dans le service hydraulique est plus importante par rapport à celles calculées dans d'autres services.

# 4.3.2 Le calcul des performances en cas de variation du nombre de serveurs

On remarque bien que le temps d'attente d'un engin dans le service hydraulique est plus élevé par rapport à celui des autres services, pour cela on a pensé à l'ajout d'un serveur ou plus au niveau du service hydraulique, pour voir l'influence de ce dernier sur le temps de séjour dans la station ainsi que dans le système.

Les tableaux suivants présentent la variation du temps moyen d'attente et du temps moyen de séjour, en fonction de la modification du nombre de serveurs dans le poste hydraulique.

| nombre de serveur dans le poste | $T_{SS21}$ | $Tf_{S21}$     | $U_{21}$ | m         |       |
|---------------------------------|------------|----------------|----------|-----------|-------|
| S <sub>21</sub>                 |            |                |          |           |       |
|                                 | 7.835 $h$  | 3.820 $h$      | 0.344    | 6.172 $h$ | 0.019 |
| $\overline{2}$                  | 4.455 $h$  | $26.22 \; min$ | 0.013    | 4.790 $h$ | 0.002 |
| 3                               | 4.101 $h$  | $4.92 \; min$  | 0.09     | 4.236 $h$ | 0.002 |

Table 4.18 – Les performances de la classe GT

| nombre de serveur dans le poste $ Ts_{S21} $ |            | $Tf_{S21}$    | $U_{21}$ | T         | U     |
|----------------------------------------------|------------|---------------|----------|-----------|-------|
| S <sub>21</sub>                              |            |               |          |           |       |
|                                              | 14.341 $h$ | 10.712 h      | 0.364    | 9.539 $h$ | 0.076 |
| $\overline{2}$                               | 4.218 $h$  | $44.66$ $min$ | 0.301    | 4.473 $h$ | 0.057 |
| 3                                            | 3.634 $h$  | 5.88 min      | 0.244    | 3.889 $h$ | 0.019 |

Table 4.19 – Les performances de la classe MT

### 4.3. RÉSOLUTION PAR SIMULATION

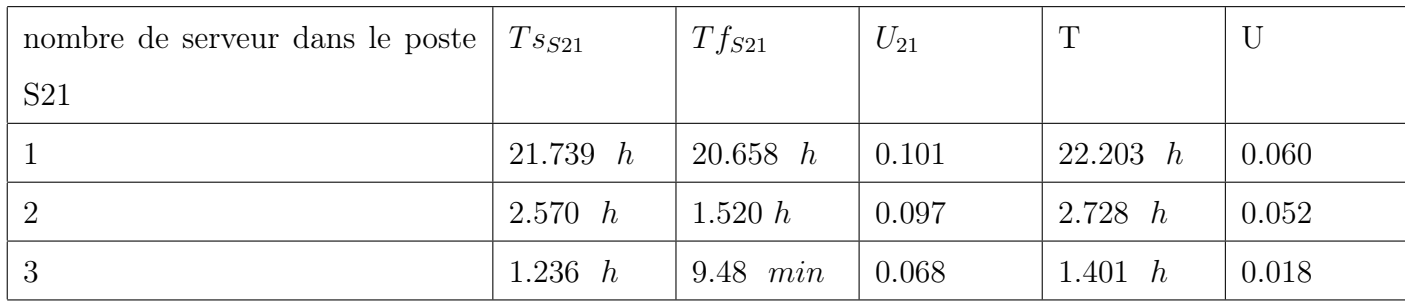

Table 4.20 – Les performances de la classe PT

#### Interprétation des résultats

Lorsqu'on a augmenté le nombre de serveurs au niveau du poste hydraulique de un ou plus, on remarque que :

- Le temps moyen de séjour diminue en ajoutant un hydraulicien et diminue encore plus avec l'ajout de deux hydrauliciens
- Le taux d'occupation diminue en ajoutant un hydraulicien et diminue encore plus avec l'ajout de deux hydrauliciens

#### Conclusion

Dans ce chapitre, on a évalué les performances du système d'intervention en prenant en considération la priorité des engins aux postes d'intervention. D'après les résultats obtenus par la simulation, on remarque que si on augmente le nombre de serveurs dans le poste hydraulique, le temps de séjour d'un engin dans l'atelier maintenance diminue.

# Conclusion Générale

L'objectif de ce travail consiste à analyser le parcours des engins dans l'atelier corrective de l'entreprise portuaire de Béjaia. Durant notre stage, nous avons constaté que le souci majeur de l'entreprise est la réduction du temps global de réparation des engins.

Pour remédier à cette situation, nous avons fait une collecte de données, vu le nombre important d'engins de manutention, l'étude statistique de chacun d'eux sera très longue. A cet effet, nous avons effectué une classification de Pareto pour déterminer les engins ayant une durée d'intervention la plus élevée par la suite, on a modélisé le problème par un réseau de files d'attente multi-classe avec priorité. Vu que le système d'attente est complexe est que l'obtention de ses mesures de performances par la méthode analytique s'avère impossible, alors nous avons eu recours à la simulation à l'aide du logiciel JMT.

Les résultats de l'analyse de pareto trouvés ont montré que 79.39% du temps d'intervention est engendré par 46.40% du nombre d'intervention.

Les résultats de la simulation ont montré que le temps d'attente au niveau de poste hydraulique a été le plus important par rapport à celui d'autre services.

L'ajout d'un hydraulicien a permet d'améliorer significativement les performances du système. En effet, la durée moyenne de séjour dans le système est passée de 6.172 heures à 4.70 heures pour la classe GT, de 9.539 heures à 4.473 heures pour la classe des engins de moyen tonnage, et de 22.203 heures à 2.728 heures pour la classe des engins de petit tonnage.

Une panne d'un équipement à forte priorité peut provoquer l'arrêt de tout le système de manu-

tention et comme le manque de la pièce de rechange est la cause principale de l'indisponibilité des grues qui sont très sollicitées vu leurs nombre limité, alors l'entreprise ne peut assurer le remplacement en cas de panne.

Comme perspective nous suggérons les points suivants :

- Une étude sur la gestion des stocks des pièces de rechange afin de réduire le temps d'immobilisation des grues.
- On peut aussi revoir le modèle dégagé tout en reconsidérant ce qu'on a négligé, à savoir : service structure, et les probabilités de retour au poste de réparation dans le cas où la réparation n'est pas conforme.

# Bibliographie

- [1] A. DESPUJOLS. Approche fonctionnelle de la maintenance. Editions Techniques de l'Ingénieurs, Paris, 2012.
- [2] A. Alhouij. Contribution à l'optimisation de la maintenance dans un contexte distribué. Thèse de Doctorat, Institut National Polytechnique de Grenoble, 2010.
- [3] A.Harbaoui. Vers une modélisation et un dimensionnement automatiques des applications réparties. Thèse de Doctorat, Université de Grenoble, 1998.
- [4] A. Ruegg. Processus stochastique . Presses Polytechnique Romandes, 1989.
- [5] B. Baynat. Theorie des files d'attente . Hermès, 2000.
- [6] C. Chabriac. Processus stockastique et modélisation. Université de Toulouse, 2012-2013.
- [7] D. Aissani. Cours sur les files d'attente. Département de recherche opérationnelle. Université de Béjaia, 2013-2014.
- [8] Fiche technique de l'entreprise portuaire de Bejaia, 2014.
- [9] G. SAPORTA. Probabilités, analyse des données et statistique. Edition TECHNIP, Paris, 2006.
- [10] G. Millot. Comprendre et réaliser les tests statistiques avec R : Manuel pour les débutants. De Boeck Université, 2009.
- [11] G. Serazzi. M. Bertoli and G. Casale. Java Modelling Tools : user manual. Politecnico di milanon, 2013.
- [12] H. BRAHITI. Modélisation du mouvement des véhicules au niveau de l'IPVV- Port de Bejaia (Douanes). Mémoire d'ingénieur en recherche opérationnelle, Université de Béjaia, 2002.
- [13] H. Mahri and T. Djemal. étude de l'attente prioritaire dans les ports. Institut Supérieur de Gestion Industriel de Sfax. Tunisia, 2007.
- [14] J. Marie and L. Chabanol. Chaînes de Markov. Université de Bordeaux 1, 2012-2013.
- [15] J. F. Hêche. T. M. Liebling and D. de werra. Recherche opérationnelle pour ingénieurs. Edition 1. Presses polytechnique et univairsitaires romanandes, 2003.
- [16] J. P. Lecoutre and P. Tassi. Statistique non paramétrique et robustesse. Économica, 1987.
- [17] J. Jlassi. Amélioration de la performance par la modélisation des flux logistiques des patients dans un service d'urgence hospitalier. Thèse de Doctorat, Université de Paris 8 Viecennes-Saint Denis, 2009.
- [18] K. Adel. Cours de simulation. Département de recherche opérationnelle. Université de Bejaia, 2009-2010.
- [19] M. Petitot. Introduction à la modélisation des réseaux. L'aboratoire d'informatique fondamentale de lille, Octobre 2010.
- [20] N. Hamadouche. Approximation dans les systèmes de files d'attente prioritaire. Thèse de doctorat, Université de Béjaia, 2010.
- [21] O. LEKADIR. Stabilité forte dans les réseaux de files d'attente. Thèse de doctorat, Université de Béjaia, 2011.
- [22] O. François. Note de cours de processus aléatoire. L'aboratoire TIMC-IMAG, Université Joseph Fourier, 2004-2005.
- [23] P. lacomme. A. Tanguy and G. Fleury. Simulation à évènements discrets. Edition Eyrolles, Paris, 2007.
- [24] P. Chretienne and R. Faure. Processus stochastique, leurs graphes, et leurs usages. Gauthiervillars, Paris, 1957.
- [25] R. SAIT and N. ZERROUGI. Evaluation des performance du parc à conteneurs de l'Entreprise portuaire de Bejaia EPB. Mémoire d'ingénieur en recherche opérationnelle, Université de Bejaia, 2004.
- [26] R. Abbou. Contribution à la mise en œuvre d'une maintenance centralisée : conception et optimisation d'un atelier maintenance. Thèse de Doctorat, Université de Joseph Fourier Grenoble 1, 2003.
- [27] S. Adjabi. Cours sur les méthodes statistiques. Département de recherche opérationnelle. Université de Béjaia, 2011.
- [28] S. YOUSFI and L. ZAREB. Evaluation de performances d'un système de production à deux stations : Modélisation avec les systèmes d'attente. Mémoire de Master, Université de Béjaia, 2012-2013.
- [29] S. Kebbas. Contribution à la Correction et l'Amélioration de la Qualité de Service dans une Entreprise Publique, en utilisant les Réseaux de Files d'Attente. Mémoire de Magister, Université Batna, 2013.
- [30] S. LAMOURI. Gestion des stocks dans un contexte de demandes indépendantes. Editions Techniques de l'Ingénieurs. Paris, 2000.
- [31] http ://www.portdebejaia.com.dz.
- [32] http ://jmt.sourceforge.net.

# Annexes

| code         | Type d'engin                | Marque          | Tonnage        |
|--------------|-----------------------------|-----------------|----------------|
| <b>BH003</b> | Banne hydraulique           | <b>LIEBHERR</b> | 16             |
| <b>BH005</b> | Banne hydraulique           | <b>LIEBHERR</b> | 16             |
| <b>BH006</b> | Banne hydraulique           | <b>LIEBHERR</b> | 16             |
| <b>BH007</b> | Banne hydraulique           | <b>SMAG</b>     | 16             |
| CB089        | Chariot elevateur à fourche | <b>BOSS</b>     | 10             |
| CB093        | Chariot elevateur à fourche | <b>BOSS</b>     | 28             |
| CB094        | Chariot elevateur à fourche | <b>BOSS</b>     | $\overline{7}$ |
| CC112        | Chariot elevateur à fourche | <b>CLARK</b>    | 3              |
| CC113        | Chariot elevateur à fourche | <b>CLARK</b>    | 3              |
| CC114        | Chariot elevateur à fourche | <b>CLARK</b>    | 3              |
| CC115        | Chariot elevateur à fourche | <b>CLARK</b>    | 5              |
| CC116        | Chariot elevateur à fourche | CLARK           | 5              |
| CC117        | Chariot elevateur à fourche | <b>CLARK</b>    | 5              |
| CD143        | Chariot elevateur à fourche | <b>DOOSAN</b>   | 6              |
| CD144        | Chariot elevateur à fourche | <b>DOOSAN</b>   | 6              |
| CF133        | Chariot elevateur à fourche | <b>FUNTUZZI</b> | 32             |

TABLE  $4.21$  – Identification des engins

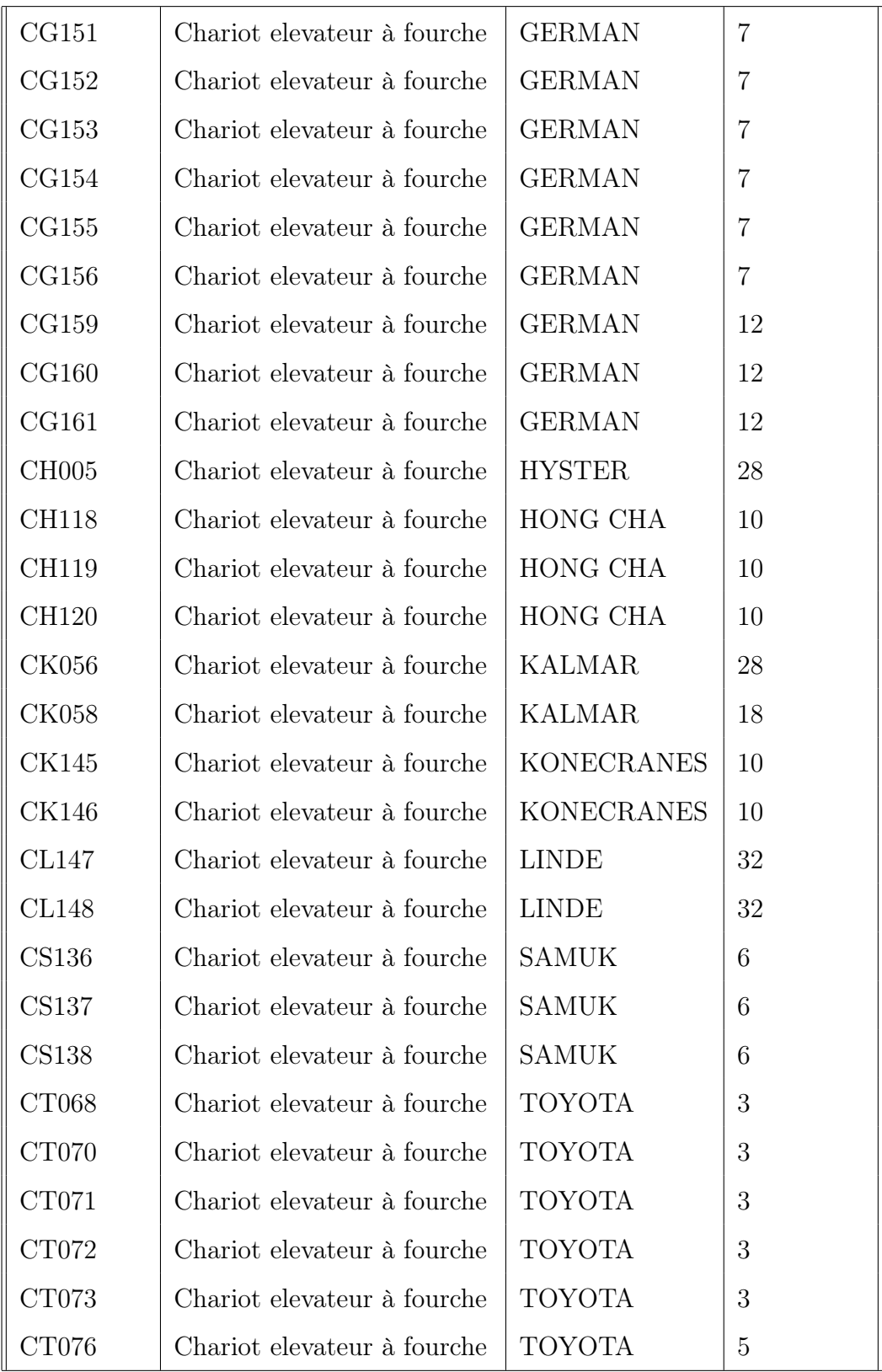

TABLE  $4.22$  – Identification des engins

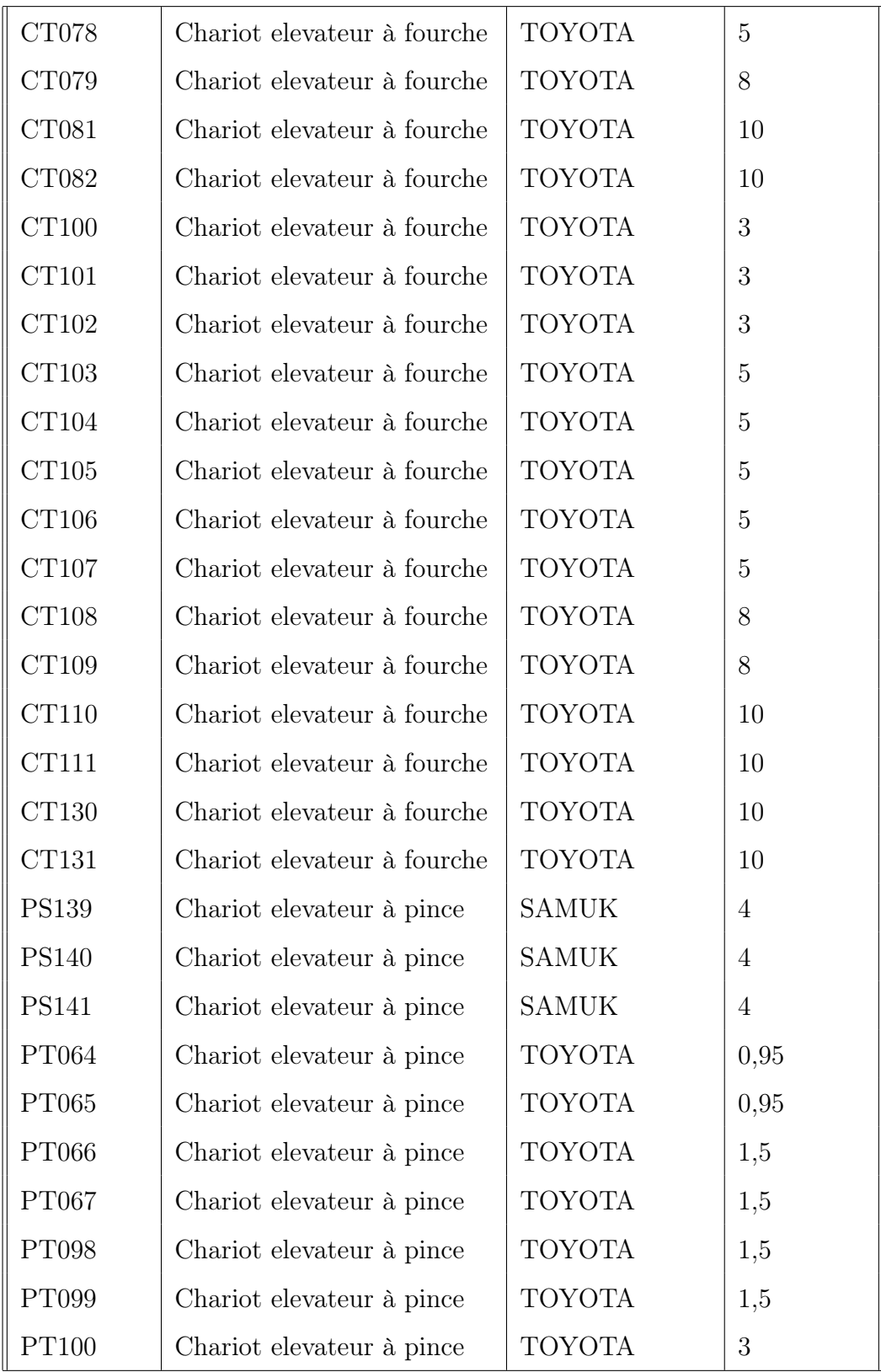

TABLE  $4.23$  – Identification des engins

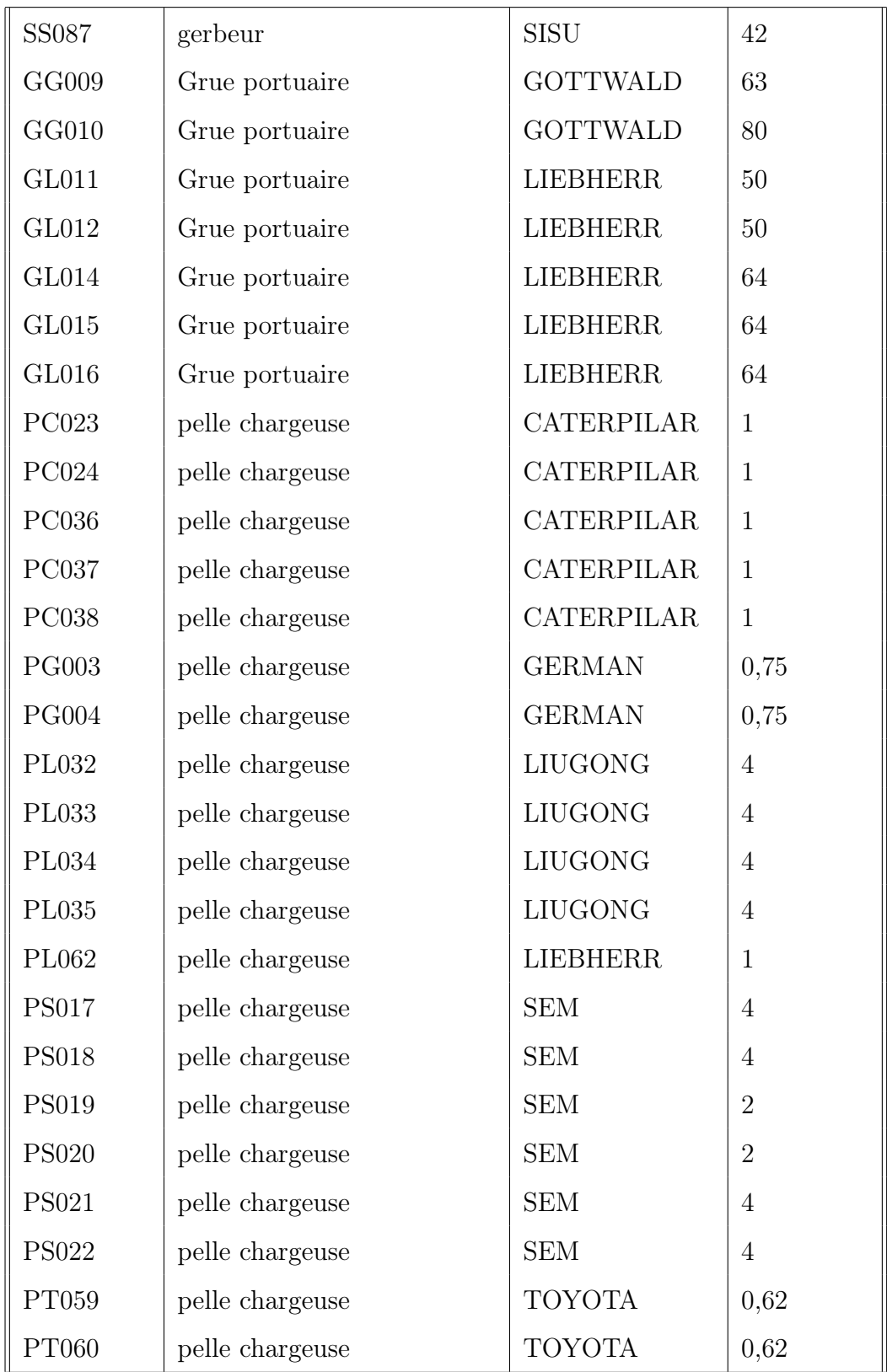

TABLE  $4.24$  – Identification des engins

| PT061        | pelle chargeuse                | <b>TOYOTA</b> | 0,62           |
|--------------|--------------------------------|---------------|----------------|
| PT119        | pelle chargeuse                | <b>THOMAS</b> | 0,682          |
| TD039        | tracteur semi remorque         | <b>DAF</b>    | 32             |
| TD040        | tracteur semi remorque         | DAF           | 38             |
| TD041        | tracteur semi remorque         | <b>DAF</b>    | 32             |
| TD042        | tracteur semi remorque         | <b>DAF</b>    | 32             |
| TD043        | $\rm\,tracteur\, semi\_remove$ | DAF           | 32             |
| TD044        | tracteur semi remorque         | DAF           | 32             |
| TD045        | tracteur semi remorque         | DAF           | 32             |
| TD048        | tracteur semi remorque         | <b>DAF</b>    | 38             |
| TD049        | tracteur semi remorque         | <b>DAF</b>    | 38             |
| TD050        | tracteur semi_remorque         | DAF           | 38             |
| TD052        | tracteur semi remorque         | DAF           | 38             |
| <b>TM031</b> | tracteur semi remorque         | <b>MOL</b>    | $\overline{0}$ |
| <b>TS045</b> | tracteur semi_remorque         | <b>SNVI</b>   | 38             |
| <b>TS046</b> | tracteur semi remorque         | <b>SNVI</b>   | 38             |
| <b>TS047</b> | tracteur semi_remorque         | <b>SNVI</b>   | 38             |
| <b>TS048</b> | tracteur semi remorque         | <b>SNVI</b>   | 38             |
| <b>TS125</b> | tracteur semi remorque         | <b>SNVI</b>   | 38             |
| <b>TS126</b> | tracteur semi remorque         | <b>SNVI</b>   | 38             |
| <b>TS127</b> | tracteur semi_remorque         | <b>SNVI</b>   | 38             |
| TV025        | tracteur semi remorque         | <b>VOLVO</b>  | 50             |
| <b>TV026</b> | tracteur semi remorque         | <b>VOLVO</b>  | 50             |
| TV027        | tracteur semi remorque         | <b>VOLVO</b>  | 50             |
| <b>TV028</b> | tracteur semi remorque         | <b>VOLVO</b>  | 50             |

TABLE  $4.25$  – Identification des engins

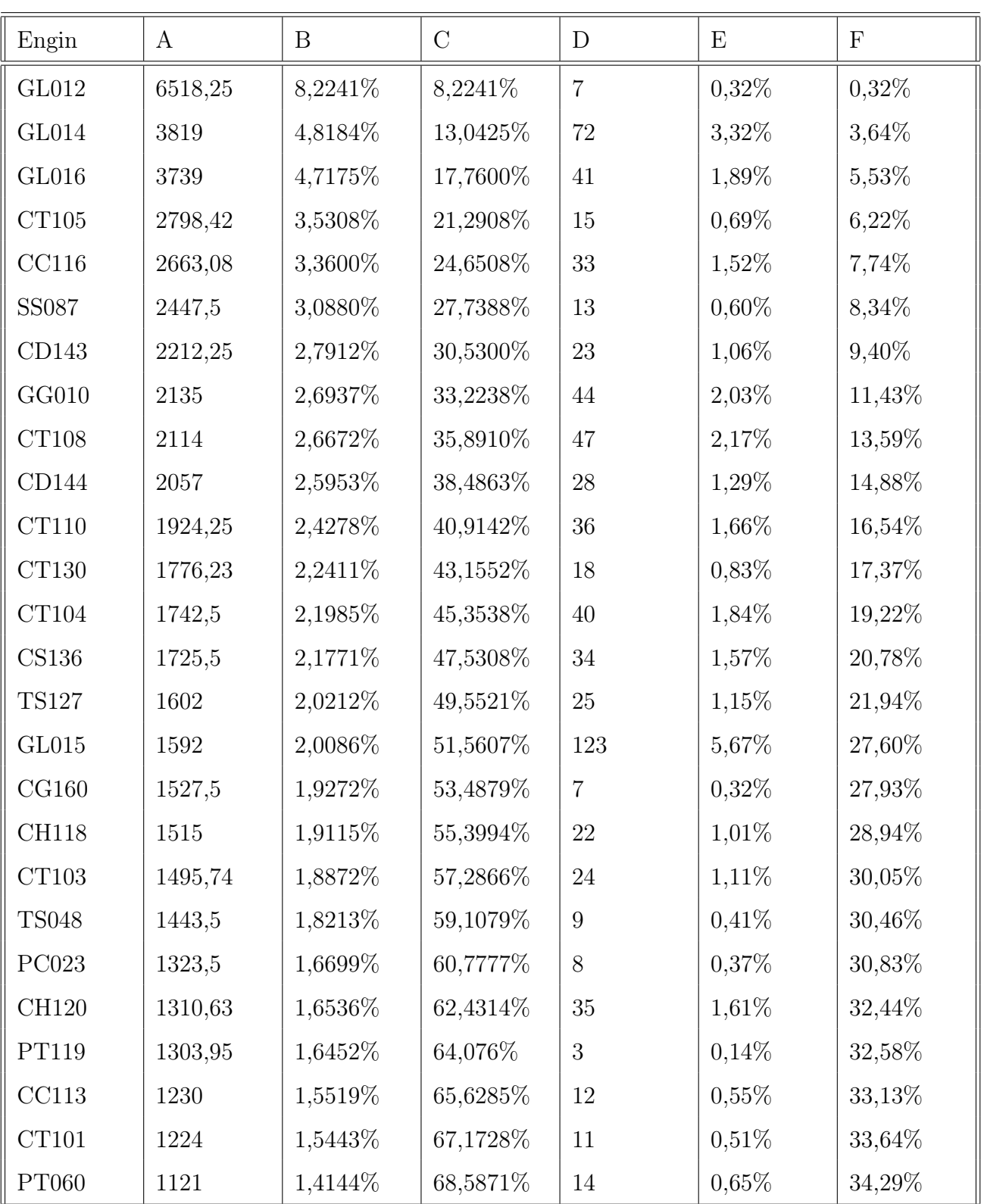

TABLE  $4.26$  – Analyse de Pareto  $\,$ 

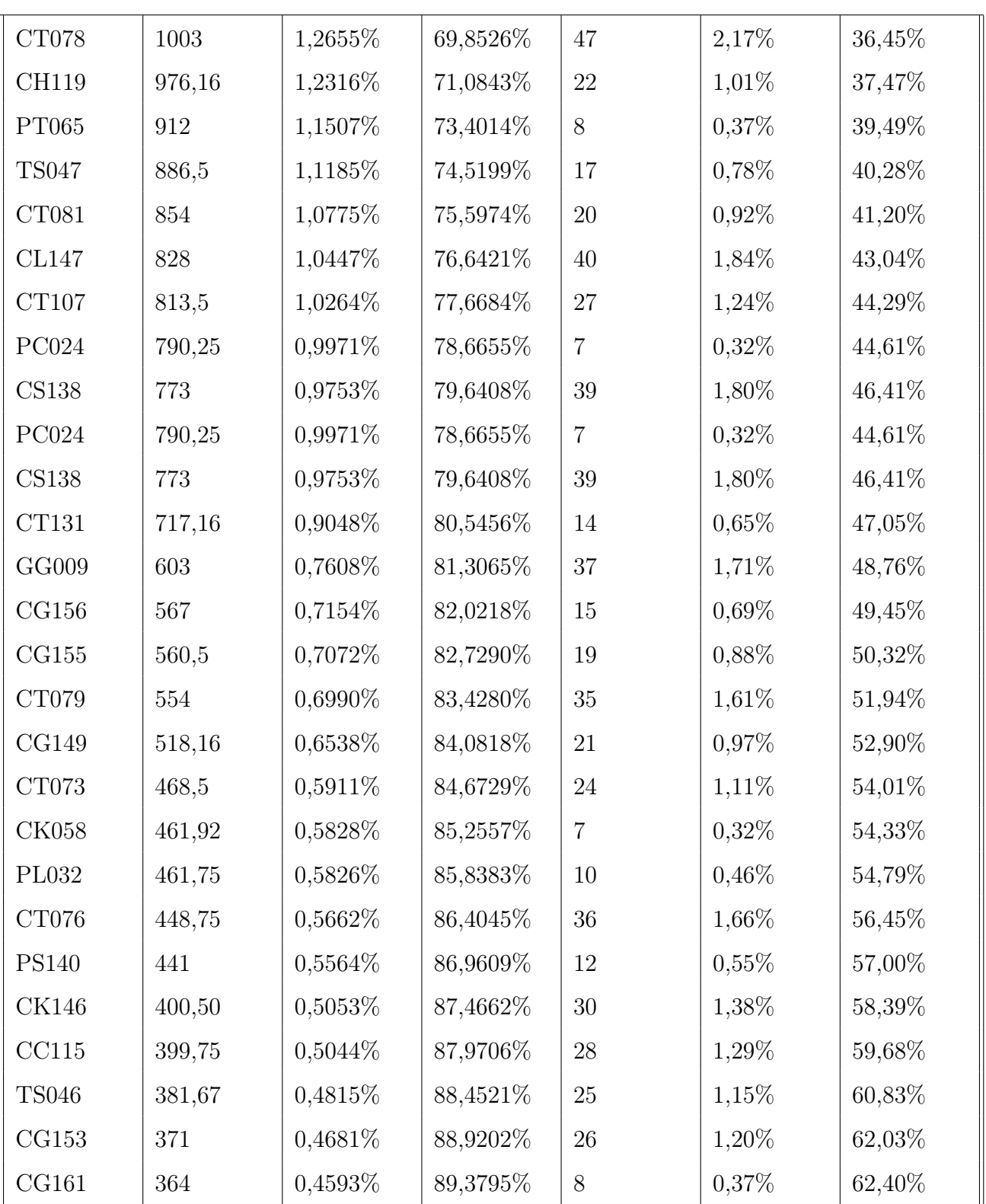

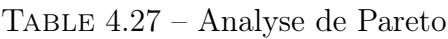

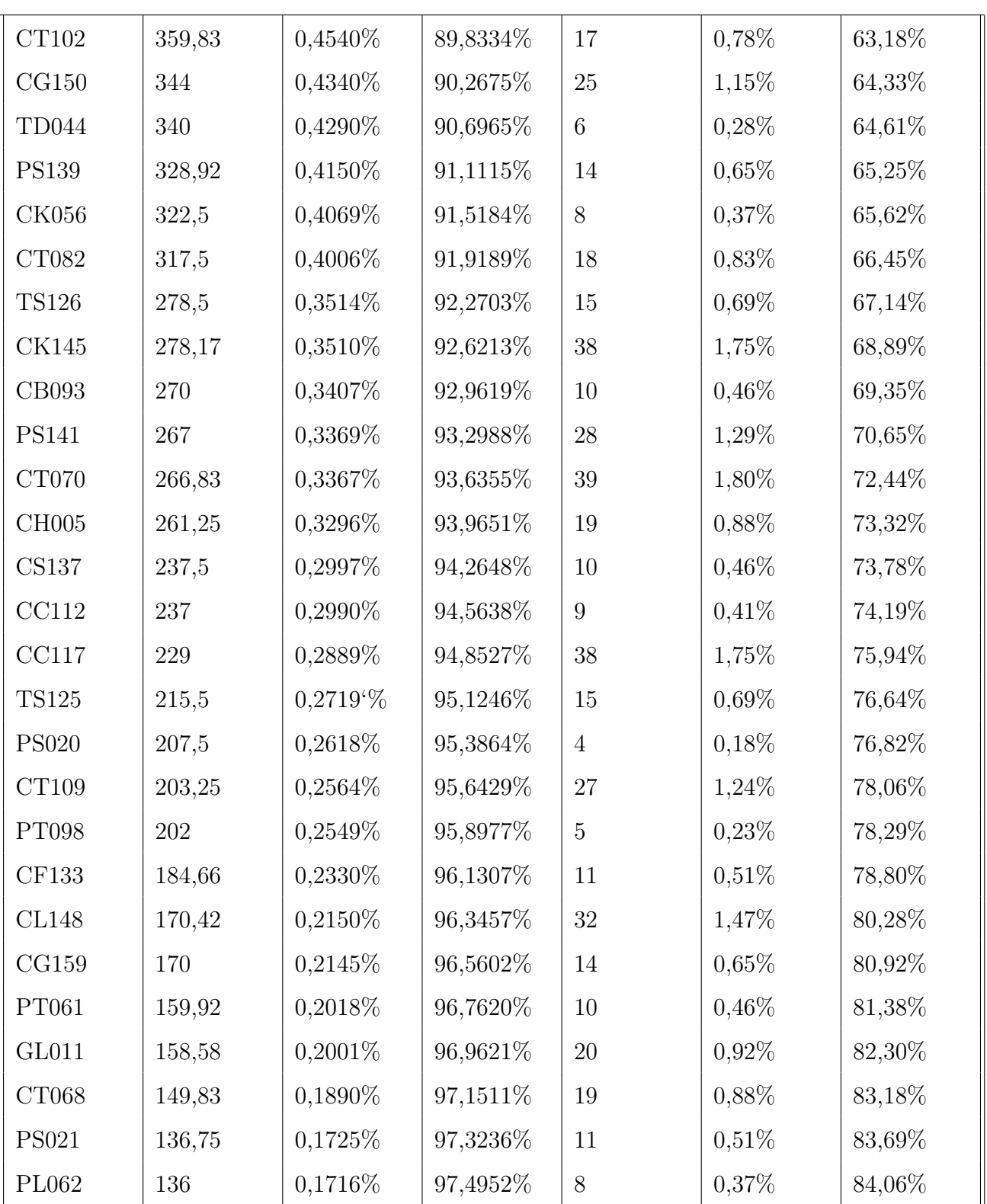

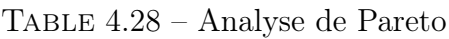

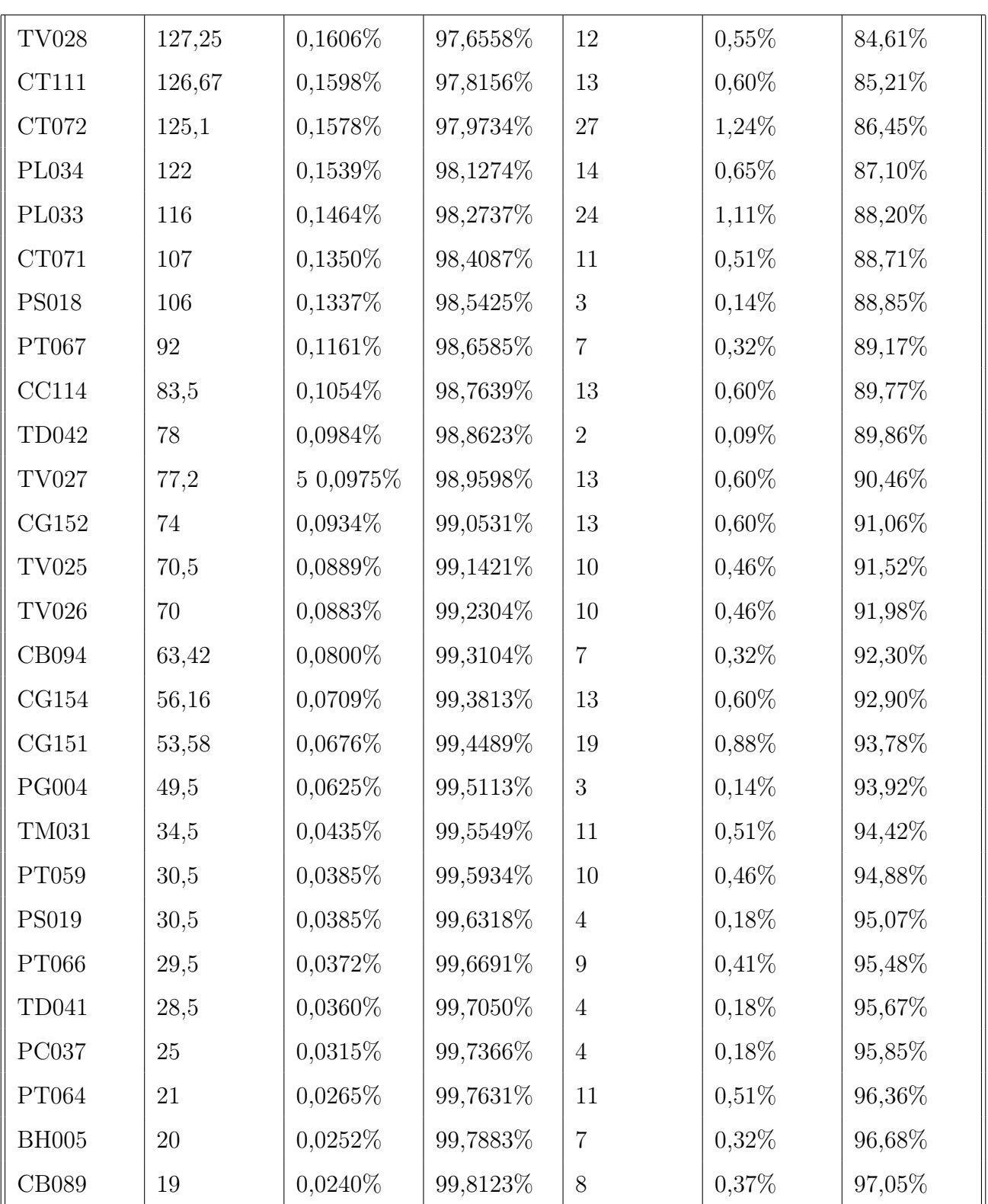

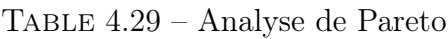

| <b>PC038</b> | 17             | 0,0214\%   | 99,8337%  | 3               | $0,14\%$ | 97,19%  |
|--------------|----------------|------------|-----------|-----------------|----------|---------|
| <b>PG003</b> | 15,5           | 0,0196%    | 99,8533%  | 3               | 0,14%    | 97,33%  |
| <b>PS022</b> | 15             | 0,0189%    | 99,8722%  | $9\phantom{.0}$ | 0,41%    | 97,74%  |
| <b>PT100</b> | 14             | 0,0177%    | 99,8899%  | 9               | 0,41%    | 98,16%  |
| <b>BH003</b> | 13             | 0,0164%    | 99,9063%  | 3               | 0,14%    | 98,29%  |
| <b>TS045</b> | 10,5           | 0,0132%    | 99,9195%  | $\sqrt{2}$      | $0.09\%$ | 98,39%  |
| PT099        | 10             | 0,0126%    | 99,9321%  | $\overline{4}$  | $0,18\%$ | 98,57%  |
| TD039        | 10             | 0,0126%    | 99,9447%  | $\overline{2}$  | $0.09\%$ | 98,66%  |
| TD045        | 8,3            | 0,0105%    | 99,9552%  | $\overline{5}$  | 0,23%    | 98,89%  |
| CT100        | 6,5            | 0,0082%    | 99,9634%  | 3               | 0,14%    | 99,03%  |
| <b>PS017</b> | 5,5            | 0,0069%    | 99,9704%  | $\overline{4}$  | $0,18\%$ | 99,22%  |
| <b>BH007</b> | $\overline{4}$ | $0,0050\%$ | 99,9754%  | $\mathbf{1}$    | 0.05%    | 99,26%  |
| TD049        | 3,5            | 0,0044\%   | 99,9798%  | $\overline{4}$  | $0,18\%$ | 99,45%  |
| PC036        | 3,5            | 0,0044\%   | 99,9842%  | 3               | 0,14%    | 99,59%  |
| TD048        | 3              | $0,0038\%$ | 99,9880%  | $\mathbf{1}$    | 0.05%    | 99,63%  |
| TD043        | 2,5            | $0,0032\%$ | 99,9912%  | $\overline{2}$  | $0.09\%$ | 99,72%  |
| <b>BH006</b> | 2,5            | $0,0032\%$ | 99,9943%  | $\overline{2}$  | $0.09\%$ | 99,82%  |
| TD040        | $\overline{2}$ | 0,0025%    | 99,9968%  | $\mathbf{1}$    | 0,05%    | 99,86%  |
| TD052        | 1,5            | 0,0019%    | 99,9987%  | $\sqrt{2}$      | $0,09\%$ | 99,95%  |
| TD050        | $\mathbf{1}$   | $0,0013\%$ | 100,0000% | $\mathbf{1}$    | 0.05%    | 100,00% |
| total        | 79258,02       | 100,0000%  |           | 2170            |          | 100,00% |

Table 4.30 – Analyse de Pareto

- A : temps d'immobilisation ;
- B, C : respectivement temps d'immobilisation et temps d'immobilisation comulé en (%);
- D : nombre d'intrvention ;
- E, F : respectivement nombre d'intrvention et nombre d'intrvention comulé en  $(\%)$ ;

#### Résumé

Afin de pouvoir répondre aux besoins des clients et faire face à la concurrence des autres ports. Le port de Béjaia doit à la fois garantir une continuité de service, améliorer leur outils de service et assurer une rapidité de remise en état de bon fonctionnement des équipements en panne.

L'objectif de ce travail est d'analyser le parcours des engins dans l'atelier corrective de l'E.P.B. Nous avons effectué une analyse de Pareto afin de déterminer l'échantillon des engins à étudier qui représente les engins ayant une durée d'intervention la plus élevée. Le processus de réparation des engins a été modélisè par un réseau de files d'attente, où ses mesures de pérformances ont été obtenues grâce au simulateur JMT.the highest duration of intervention .

Afin de réduire le temps de séjour des engins dans l'atelier, nous avons suggéré d'ajouter un hydraulicien supplémentaire qui permet d'améliorer significativement la durée de réparation. Mots clés : Maintenance Corrective, Réseaux de files d'Attente, Simulateur JMT.

#### Abstrac

In order to respond to customer needs and face competition from other ports. The port of Bejaia must both, ensure business continuity, improve their service tools and ensure rapid restoration of proper operation of the failure of equipments.

The objective of this study was to analyze the course of machines in the corrective workshop of the E.P.B. We carried out an analysis of Pareto in order to determine the sample of the machines to study which represents the machines having the highest duration of intervention. The gear repair process has been modeled by a queuing network where its performance was obtained with the JMT simulator.

To reduce the residence time in the gear corrective workshop, we suggested adding additional hydraulics which significantly improves the duration of repair.

Key words : Corrective maintenance, Queueing Networks, Simulator JMT.